115ASA CA.172549

NASA Contractor Report 172549

 $NASA-CR-172549$ 19850018449

## PROBABILISTIC COMPUTER MODEL OF OPTIMAL RUNWAY TURNOFFS

M. L. Schoen, O. W. Preston, L. G. Summers B. A. Nelson, L. Vander Linden, M. C. McReynolds

McDonnell Douglas Corporation Douglas Aircraft Company Long Beach, California 90846

Contract NAS1-16202 April 1985

# **LIBRARY GOPY**

a an 2006 1985

**LANGLEY RESEARCH CENTER** LIBRARY, NASA HAMPTON, VIRGINIA  $\mathcal{L}$ 

Ť

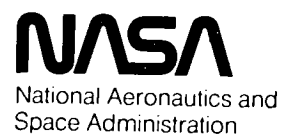

**Langley Research Center** Hampton, Virginia 23665

3 1176 00191 4192

 $\blacksquare$ 

 $\overline{a}$ 

 $\hat{\phantom{a}}$ 

## PROBABILISTIC COMPUTER MODEL OF OPTIMAL RUNWAY TURNOFFS

M. L. Schoen, O. W. Preston, L. G. Summers B. A. Nelson, L. VanderLinden, M. C. McReynolds

McDonn**e**ll Do**u**glas Cor**p**o**r**at**i**on Douglas A**i**rcra**f**t Company Long Beach, Cal**i**forn**i**a 90846

Contract NAS1-16202 Apr**i**l 1985

Th**is** R**ep**ort W**as** P**er**fo**r**m**e**d fo**r** N**A**S**A** Langley Research Center TCV Re**s**earch Program by Contract

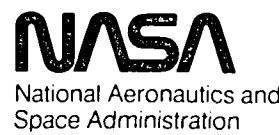

L**angley Research Center** Hampton, Virginia 23665

N85-86760#

## TABLE OF CONTENTS

 $\sim 10$ 

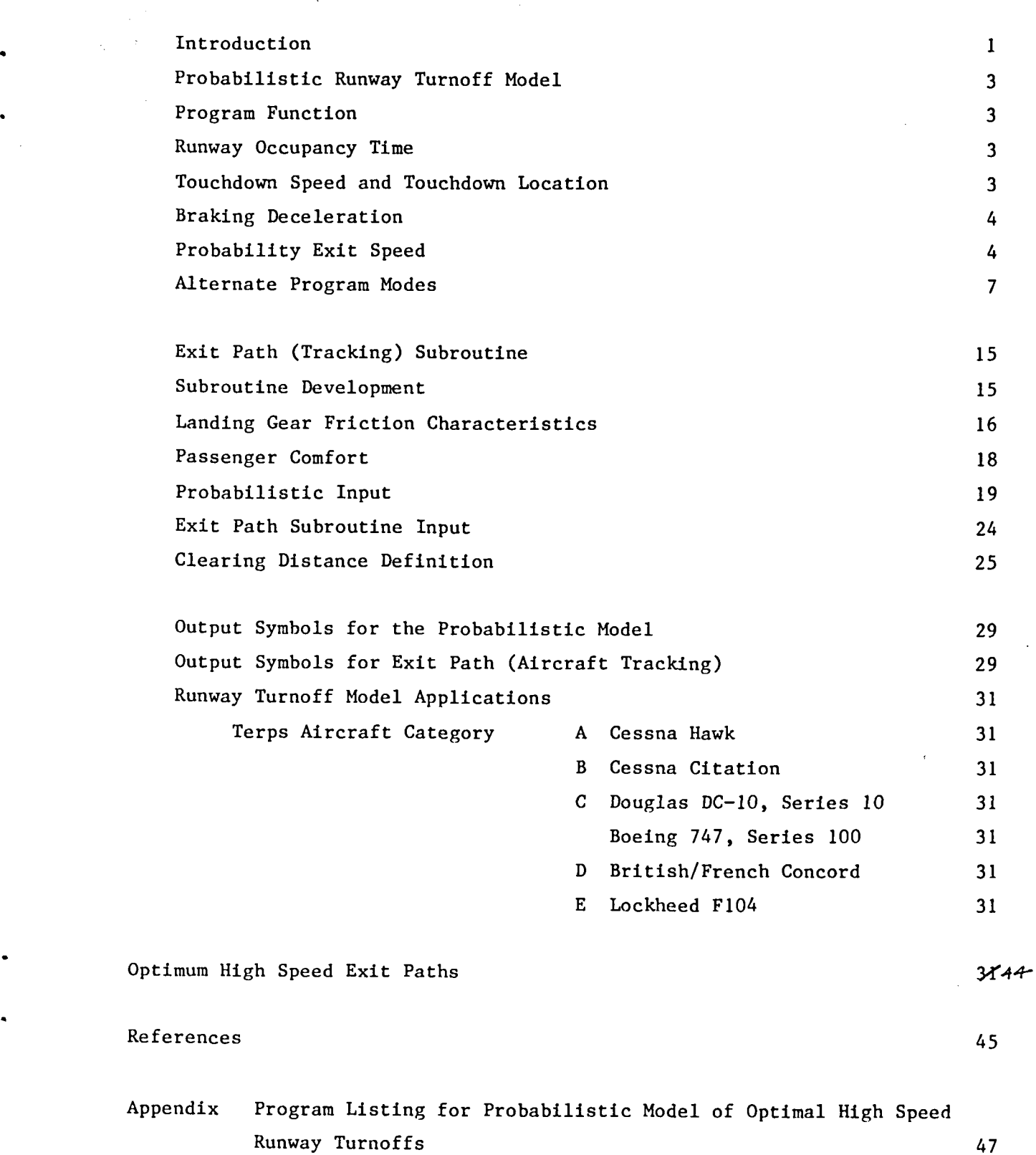

**PAGE** 

 $\mathbf i$ 

o

 $\hat{\mathcal{L}}$ 

 $\sim 10^6$ 

l.

 $\label{eq:2.1} \frac{1}{2} \sum_{i=1}^n \frac{1}{2} \sum_{j=1}^n \frac{1}{2} \sum_{j=1}^n \frac{1}{2} \sum_{j=1}^n \frac{1}{2} \sum_{j=1}^n \frac{1}{2} \sum_{j=1}^n \frac{1}{2} \sum_{j=1}^n \frac{1}{2} \sum_{j=1}^n \frac{1}{2} \sum_{j=1}^n \frac{1}{2} \sum_{j=1}^n \frac{1}{2} \sum_{j=1}^n \frac{1}{2} \sum_{j=1}^n \frac{1}{2} \sum_{j=1}^n \frac{$ 

 $\hat{\bullet}$ 

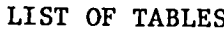

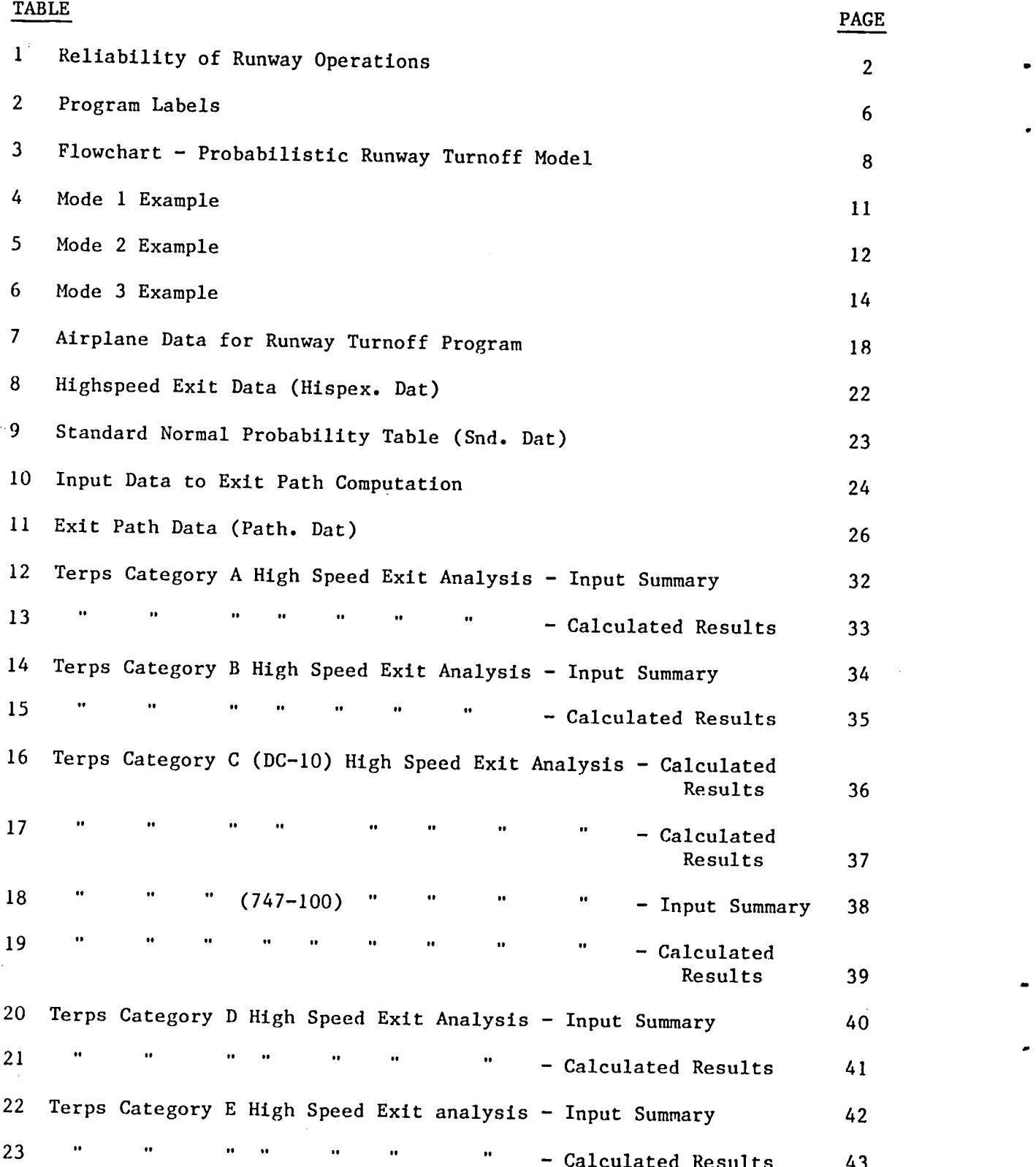

 $\bar{\beta}$ 

## LIST OF FIGURES

 $\ddotsc$ 

 $\sim$   $\sim$ 

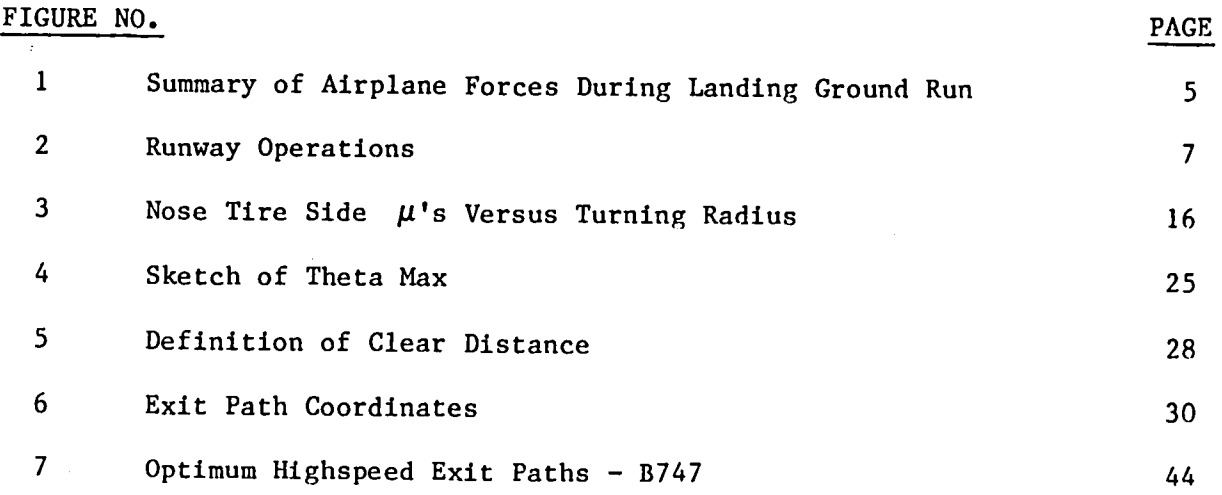

 $\mathbf{r}$ 

 $\Delta \phi$  $\label{eq:2.1} \frac{1}{\sqrt{2}}\sum_{i=1}^n\frac{1}{\sqrt{2}}\sum_{i=1}^n\frac{1}{\sqrt{2}}\sum_{i=1}^n\frac{1}{\sqrt{2}}\sum_{i=1}^n\frac{1}{\sqrt{2}}\sum_{i=1}^n\frac{1}{\sqrt{2}}\sum_{i=1}^n\frac{1}{\sqrt{2}}\sum_{i=1}^n\frac{1}{\sqrt{2}}\sum_{i=1}^n\frac{1}{\sqrt{2}}\sum_{i=1}^n\frac{1}{\sqrt{2}}\sum_{i=1}^n\frac{1}{\sqrt{2}}\sum_{i=1}^n\frac$ 

#### INTRODUCTION

Landing delays are currently a problem at major air carrier airports, and most forecasters agree that they will get worse by the end of the century. It is anticipated that some types of delays can be reduced by an efficient high speed runway exit system, allowing the increased approach volumes necessary to assist congested airports.

This report defines a computerized Probabilistic Runway Turnoff Model developed in Ref. 1, which analyzes exit utilization and operational characteristics for varying aircraft types.

To achieve an increase in arrivals at congested airports, methods of minimizing both runway occupancy time and its related standard deviation must be achieved. Reliability is the major factor--thus it was established that one miss for every 10,000 turnoffs per week per airfield (2 runways) or 3.75 standard deviations above average, is an appropriate goal. When considering congested existing airports only experiencing approximately 2,000 weekly landings per runway, compared to the goal of 10,000, the 1/10,000 reliability looks extremely attractive. (See Table I)

With this level of reliability, separation distances between aircraft could be decreased to provide an increase in density of arrivals.

 $\mathbf{1}$ 

## Table I

#### RELIABILITY OF RUNWAY OPERATIONS

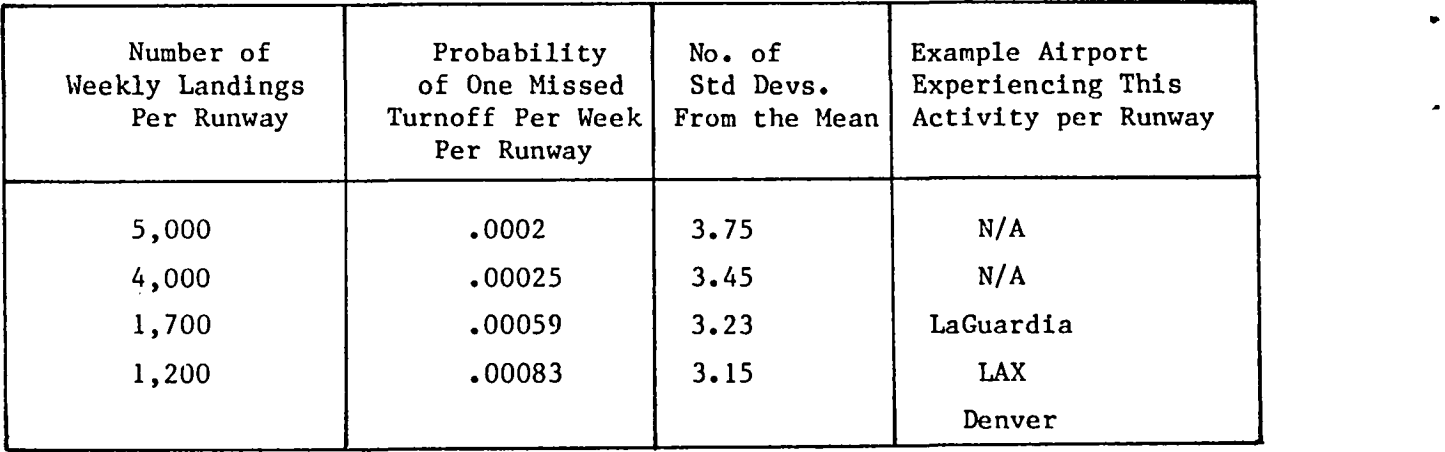

Ref. 2

Total aircraft movements (52 wks/yr x 2 (approaches/departures) x number of runways used for departures.)

#### PROBABILISTIC RUNWAY TURNOFF MODEL

#### PROGRAM FUNCTION

The computer probabilistic model is comprised of two parts; 1) the time required from threshold to start of exit with a probability determination of an exit velocity and 2) a subroutine of time required in the turnoff to clear the runway using an optimized path. The times determined by each part are added together to yield the total runway occupancy time which, probabilistically, will be a unique value less than 40 seconds. The flow chart in Table 3 outlines the inputs, the major steps, and the iteration loops of the probabilistlc runway turnoff model.

#### RUNWAY OCCUPANCY TIME

Runway occupancy time is defined as the average time plus the number of standard deviations for a required probability. Therefore, a maximum occupancy time limit, not an average, of 40 seconds or 90 landings per hour, was incorporated with the following rational.

If an average time was used in the analysis, assumed to be normally distributed, there would be a substantial number of aircraft with occupancy times approaching 30 seconds. However, the aircraft must be spaced on final approach with the intent of a 40 second occupancy time. Arrival separations and runway occupancy times are mutually exclusive events. The Air Traffic Controller is not capable of determining the amount of time any given aircraft will spend on the runway. Therefore, it was determined that the only real alternative with which to evaluate runway exit design would be to use a 40 second maximum. This time measurement is from the threshold to the point the aircraft has completely cleared the runway surface during exiting.

### TOUCHDOWN SPEED AND LOCATION

Touchdown speed and location are assumed normally distributed even though existing data indicate the log-normal distribution is a better fit of

3

touchdown location. The time from touchdown until start of deceleration is assumed normally distributed, and the speed is assumed constant from crossing the threshold to the start of deceleration.

P

#### BRAKING DECELERATION

Since most aircraft are capable of decelerating faster than is normally practical, a conservative deceleration rate is used.

The deceleration process has a number of factors contributing to the total deceleration force. As Figure 1 shows, the major force is from the application of brakes, followed by aerodynamic drag at higher speeds and then reverse thrust. However, during deceleration, modern aircraft hold a constant deceleration rate controlled by avionics equipment which controls brakes at increased levels after reverse thrust is shut down and aerodynamic dra\_ has decreased. This auto-braklng system allows different combinations of braking versus thrust reversal to be utilized to account for different weather conditions. Therefore, a constant deceleration rate is maintained down the runway to the beginning of the exit path. Because all of the pilot's attention is required during his exiting procedures, reverse thrust is shut down before exiting rather than during exiting and deceleration is decreased through the path, helping maneuverability performance.

This deceleration rate named XA, Table 2, is an input to the model which allows for changes of deceleration rates to the user's choice.

#### PROBABILITY EXIT SPEED

Speeds and distances from the exit entrance are assumed normally distribute**d**. A 50-percentile cumulative normal distribution speed, named YA, initializes the program. A higher YA speed (YA + YS) yields a high probability of combined variables achieving 40-second maximum runway occupancy time, while a lower YA speed (YA - YS) gives a lower probability. The approach to finding the 99 percent to I00 percent probability speed of exiting with a 40-second maximum runway occupancy time is achieved.

4

If the 40-second criterion is n**o**t met, the time is proportioned based on 40 seconds, and repetitive substitutions of deceleration and exit to threshold distances (CDIST) are made until the 40 seconds maximum is met.

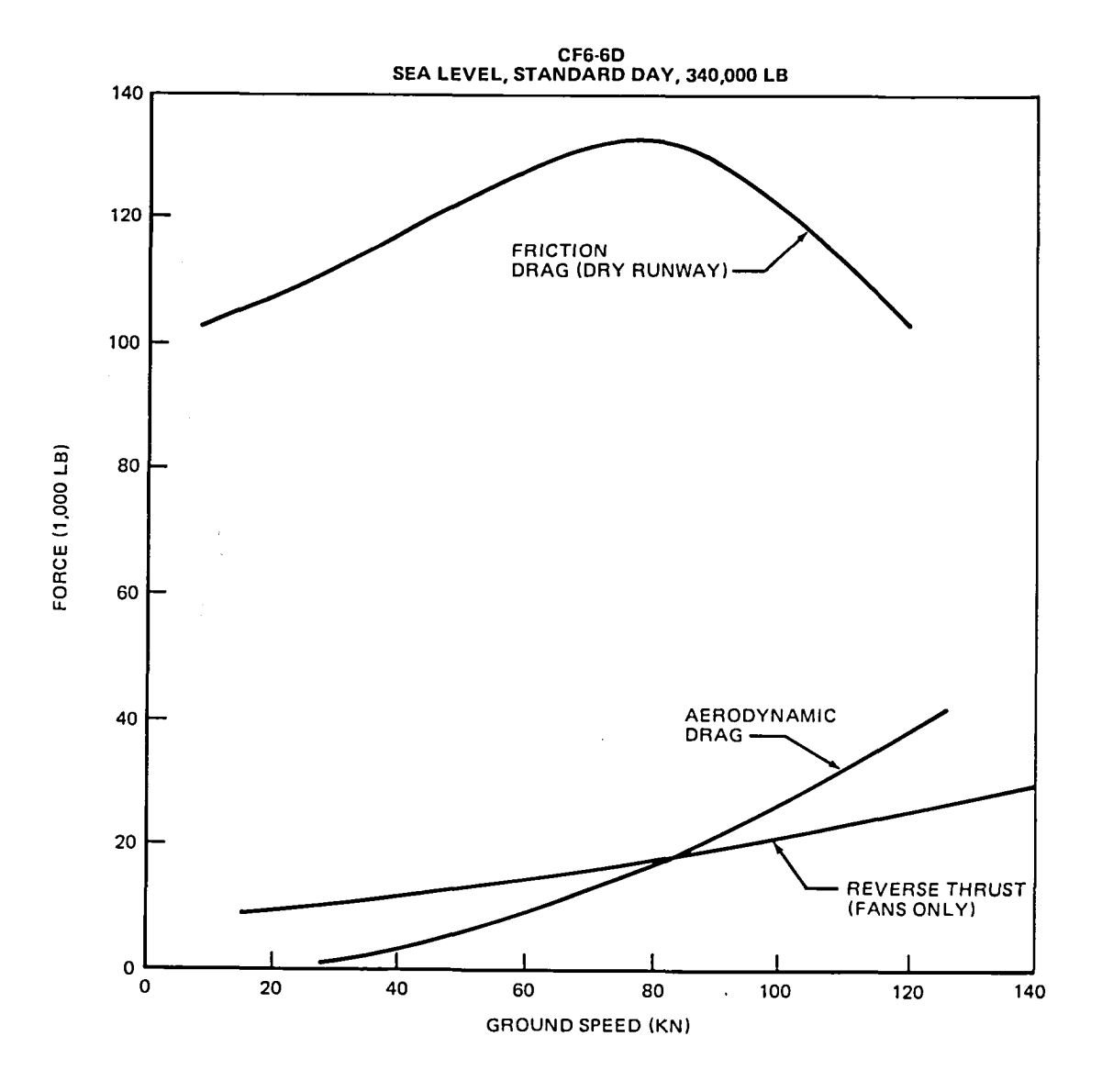

• **FIGURE 1. SUMMARY OF AIRPLA**N**E FORCES DURI**N**G LANDING GROUND RUN MODEL DC-10 SERIES 10**

 $\overline{5}$ 

## Table 2

## PROGRAM LABELS

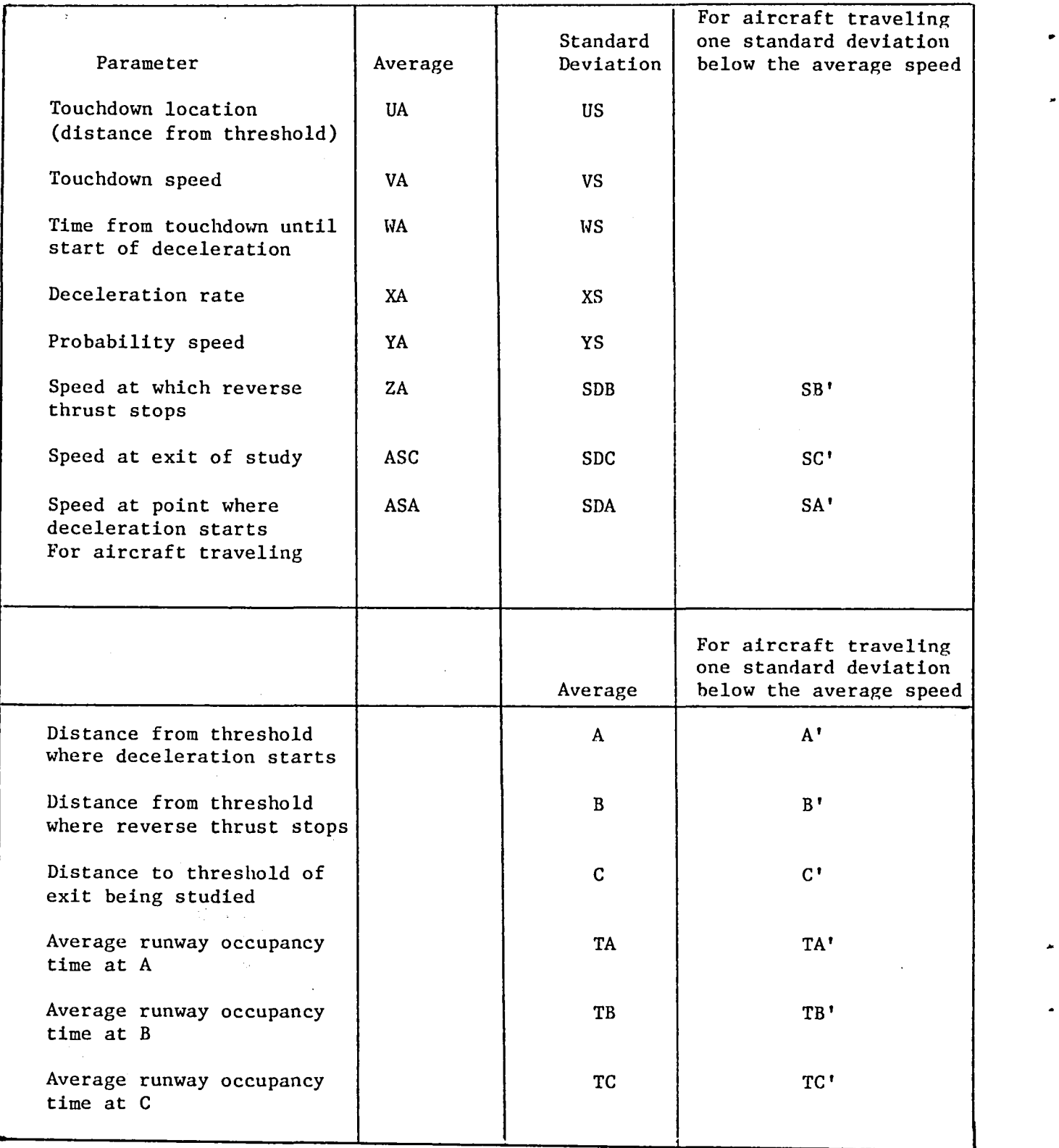

Distances UA, A, B, and C in Figure 2 are used through the flow chart, Table 3, and the reader must be familiar with them to adequately understand the model logic.

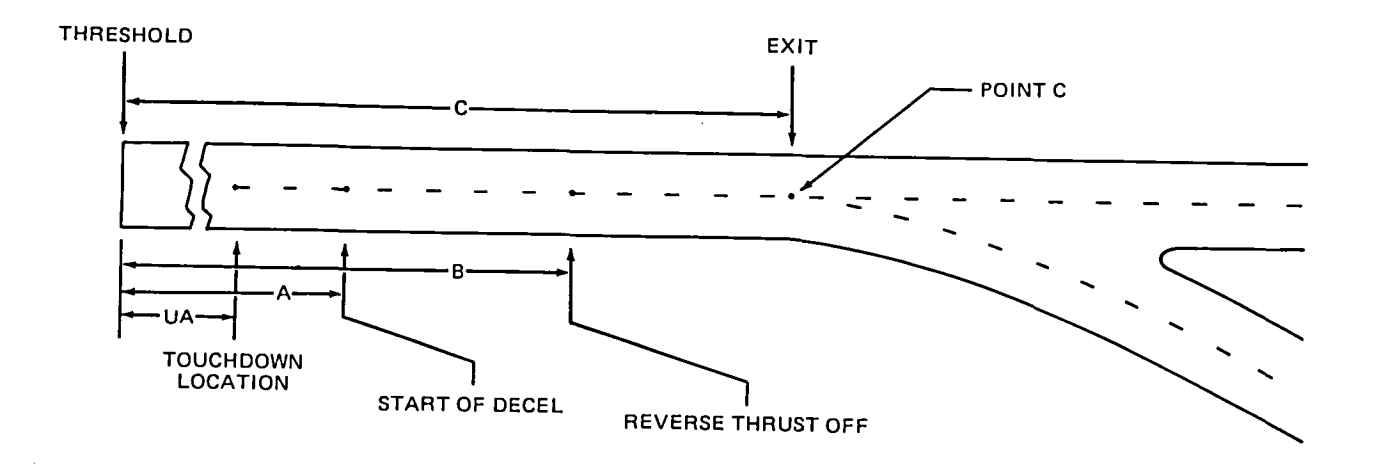

**FIGUR**E **2. RU**NW**AY** O**PERATI**O**NS**

#### ALTERNATE PROGRAM MODES

When initially developed, the model was programmed to solve the 40 second occupancy time criterion via the Mode I iterative process. Since iteration leaves too many variables, accuracy in every case becomes difficult. Therefore, Modes 2 and 3 were introduced to allow the user to choose his own values for YA.

Mode 2 allows the user to initiate a YA, then the pr**o**gram reduces YA by a value of 1.0, for 15 iterations through the probabilistic model and prints the values in descending order. This becomes useful when evaluating the impact of YA on exiting probability and runway occupancy time for a closed data set.

**•** Mode 3 is the quickest method of obtaining direct solutions f**o**r a given YA value. After each completed run, the user is asked to submit a new YA value if not satisfied with the probability. When satisfaction is reached, the user enters 999 to print a completed list of the previously entered YA values and

 $\overline{7}$ 

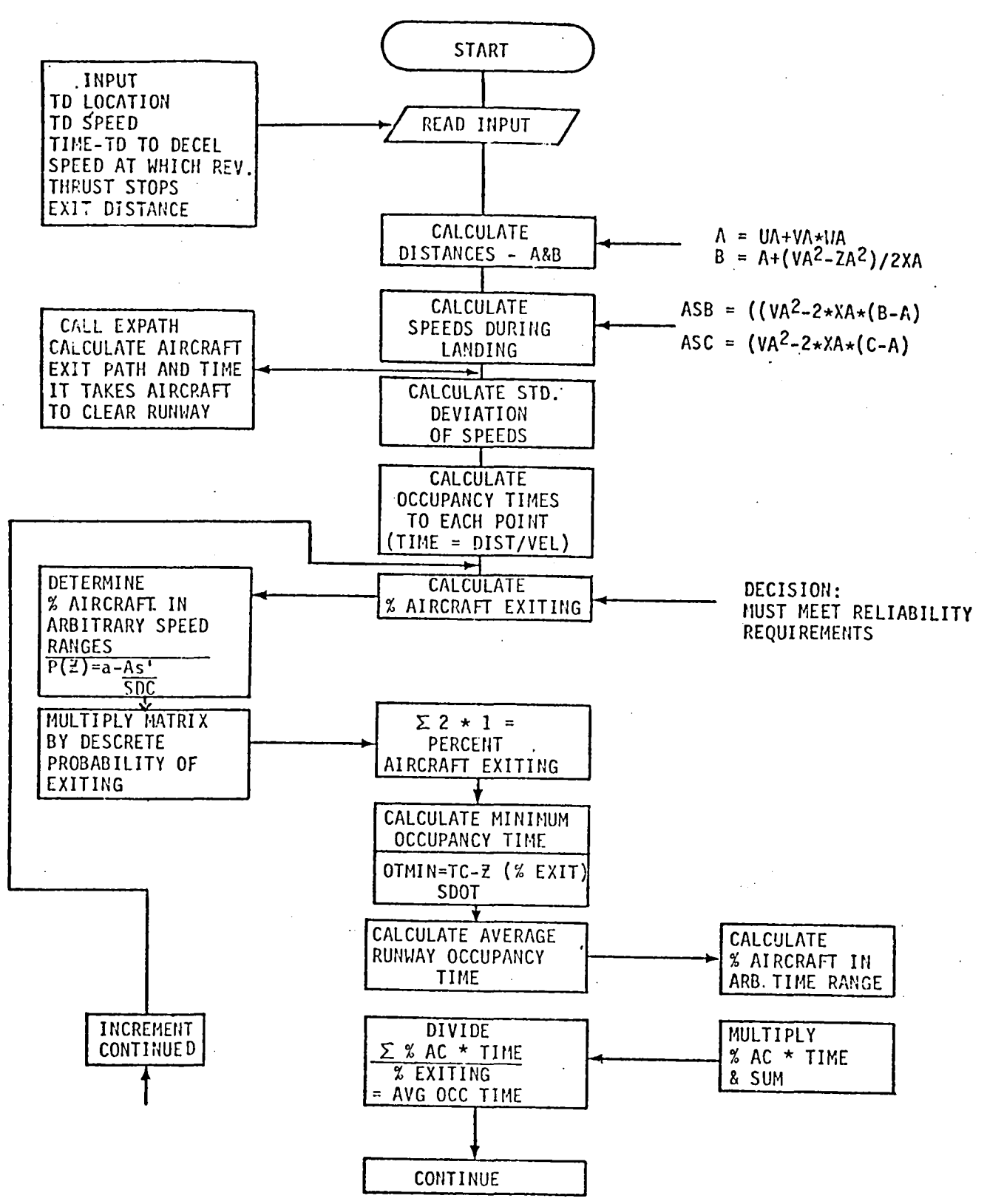

TABLE 3 FLOWCHART - PROBABILISTIC RUNWAY TURNOFF MODEL

## TABLE 3 (cont.)

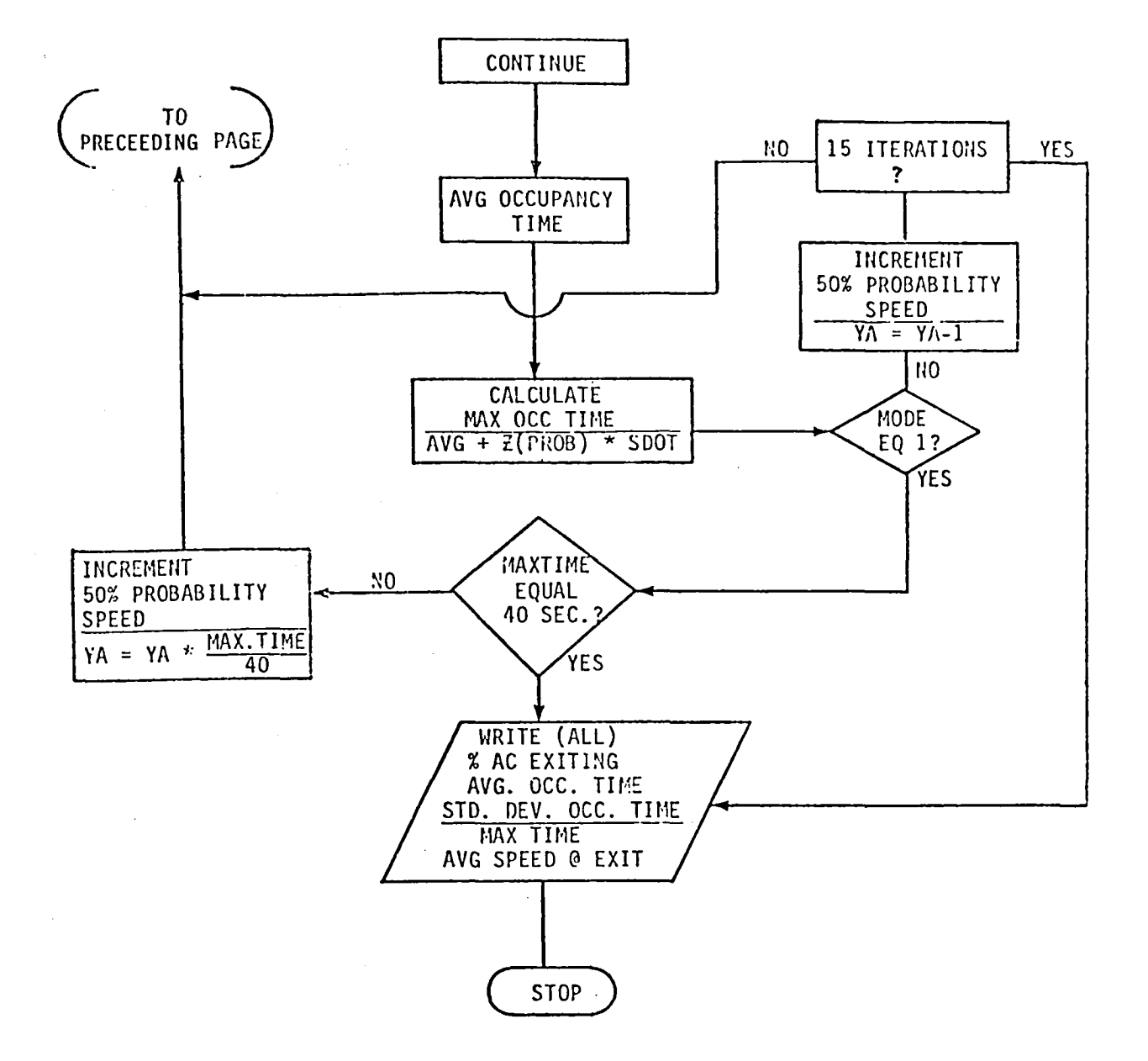

 $\bar{z}$ 

TABLE 3 (cont.)

 $\sim 10$ 

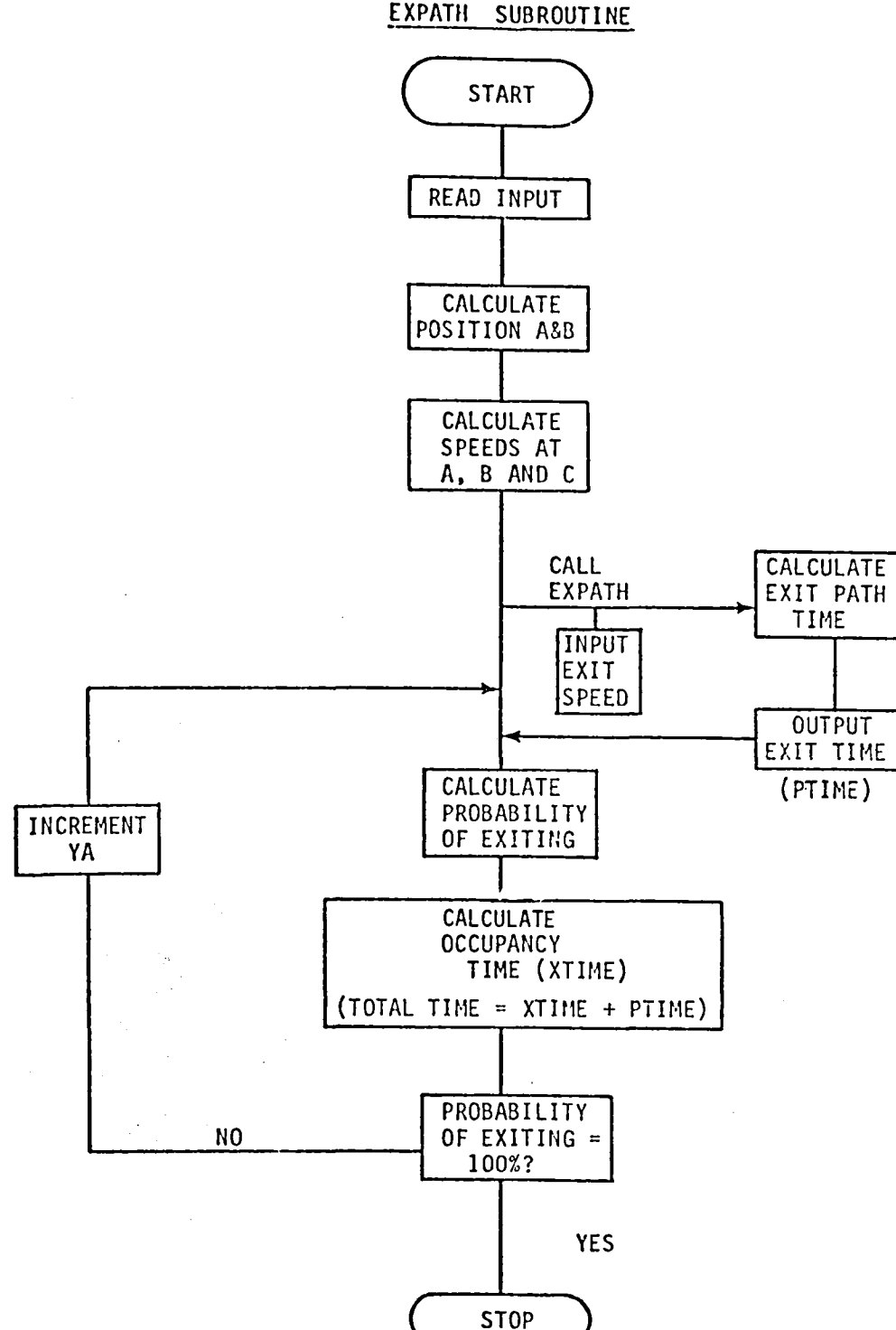

their probability values. If the probability is less than 1.000 the YA value must be increased. However, if the probability is greater than 1.000, YA must be decreased to a probability of less than 1.000 to determine the breaking point of 1.000 and 0.999. This breaking point identifies the specific data set to be used in the input data. Tables 4-6 exemplify the three types of modes described above.

#### TABLE 4

#### MODE 1 EXAMPLE

ENTER: 5 FOR TEPNINAL PRINTOUT 6 FOR HARDCOPY PRINTOUT 5 **R: 1 FOR STANDARD PRINT** 2 FOR INTERMEDIATE VALUES 3 FOR FINAL VALUES DNLY С. P: 1 TD SOLVE FOR 40 SEC DOCUPANCY 2 TO SOLVE FOR MAXIMUM PROBABILITY 3 FOR USER ENTRY OF YA VALUE  $\mathbf{1}$ ENTER INITIAL YA SPEED REF. TERPS CATEGORY E AIRCRAFT 300

CALCULATED RESULTS

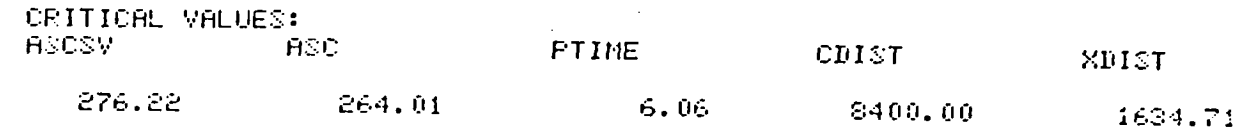

71

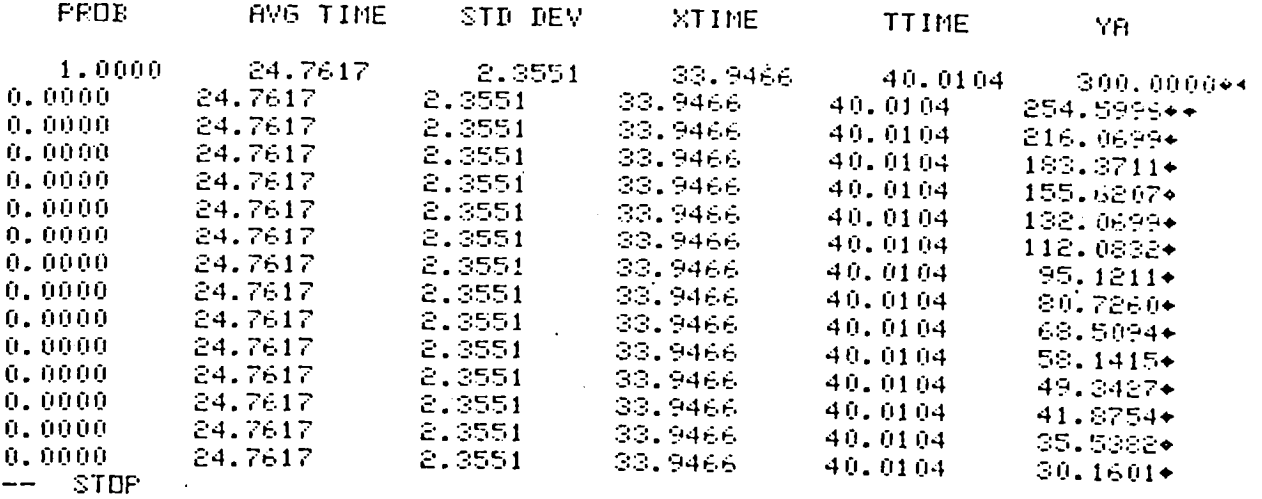

 $11$ 

 $\mathcal{L}(\mathcal{L}^{\mathcal{L}})$  and  $\mathcal{L}^{\mathcal{L}}$  are the set of the set of  $\mathcal{L}^{\mathcal{L}}$ 

#### MODE 2 EXAMPLE

ENTER: 5 FOR TERMINAL PRINTOUT 6 FOR HARDCOPY FRINTOUT 5 R: 1 FOR STANDARD PPINT 2 FOR INTERMEDIATE VALUES S FOR FINAL VALUES DNLY  $\mathbf{1}$ R: 1 TO SOLVE FOR 40 SEC DOCUPANCY<br>2 TO SOLVE FOR MAXIMUM PROBABILITY 3 FOR USER ENTRY OF YA VALUE  $\mathbf{c}$ 

ENTER INITIAL YA SPEED  $300<sub>1</sub>$ 

 $\sim 200$ 

 $\mathcal{L}_{\rm{max}}$ 

 $\mathcal{L}_{\mathcal{A}}$ 

 $\sim$   $\sim$ 

#### TERPS CATEGORY E - LOCKHEED F-104

 $\epsilon_{\rm{max}}$ 

#### NASA HIGH SPEED EXIT ANALYSIS INPUT SUMMARY

#### PROBABILISTIC MODEL

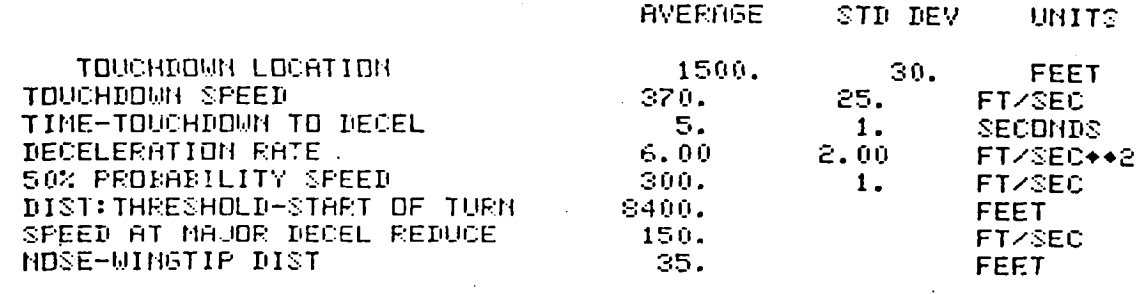

 $\sim 10$ 

#### **AIRCRAFT TRACKING PROGRAM**

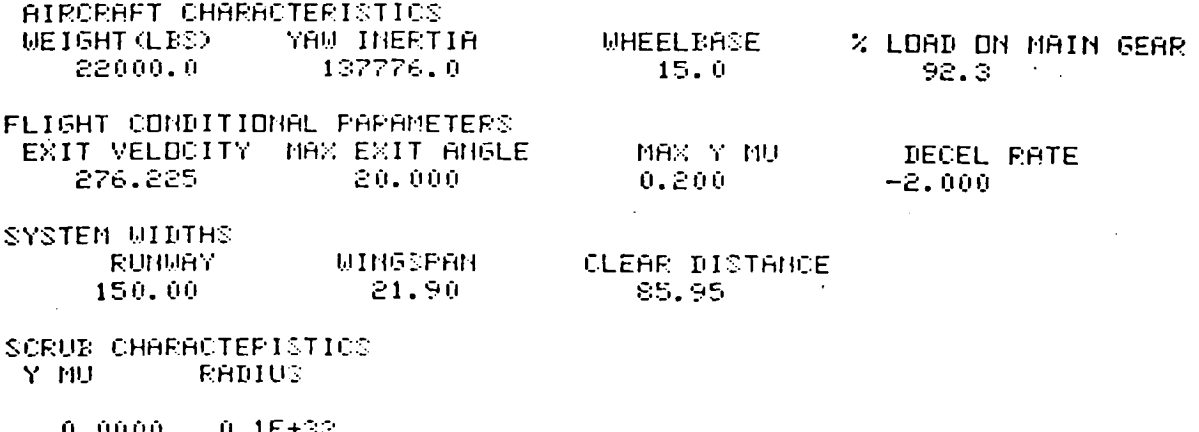

 $0.0000$  $0.15 + 32$  $50.0$  $0.0200$ 

## TABLE 5 (contd.)

 $\Delta \sim 10^5$ 

 $\mathbf{r}$ 

 $\sim 10^{-10}$ 

 $\label{eq:2.1} \frac{1}{\sqrt{2}}\int_{0}^{\infty}\frac{1}{\sqrt{2\pi}}\left(\frac{1}{\sqrt{2\pi}}\right)^{2}d\mu\left(\frac{1}{\sqrt{2\pi}}\right) \frac{d\mu}{\sqrt{2\pi}}\,.$ 

CALCULATED RESULTS

 $\mathcal{L}^{\text{max}}_{\text{max}}$  and  $\mathcal{L}^{\text{max}}_{\text{max}}$ 

 $\bar{z}$ 

 $\mathbb{R}^d$  .

 $\label{eq:2.1} \frac{1}{\sqrt{2}}\int_{0}^{\infty}\frac{1}{\sqrt{2\pi}}\left(\frac{1}{\sqrt{2\pi}}\right)^{2}d\mu_{\rm{eff}}$ 

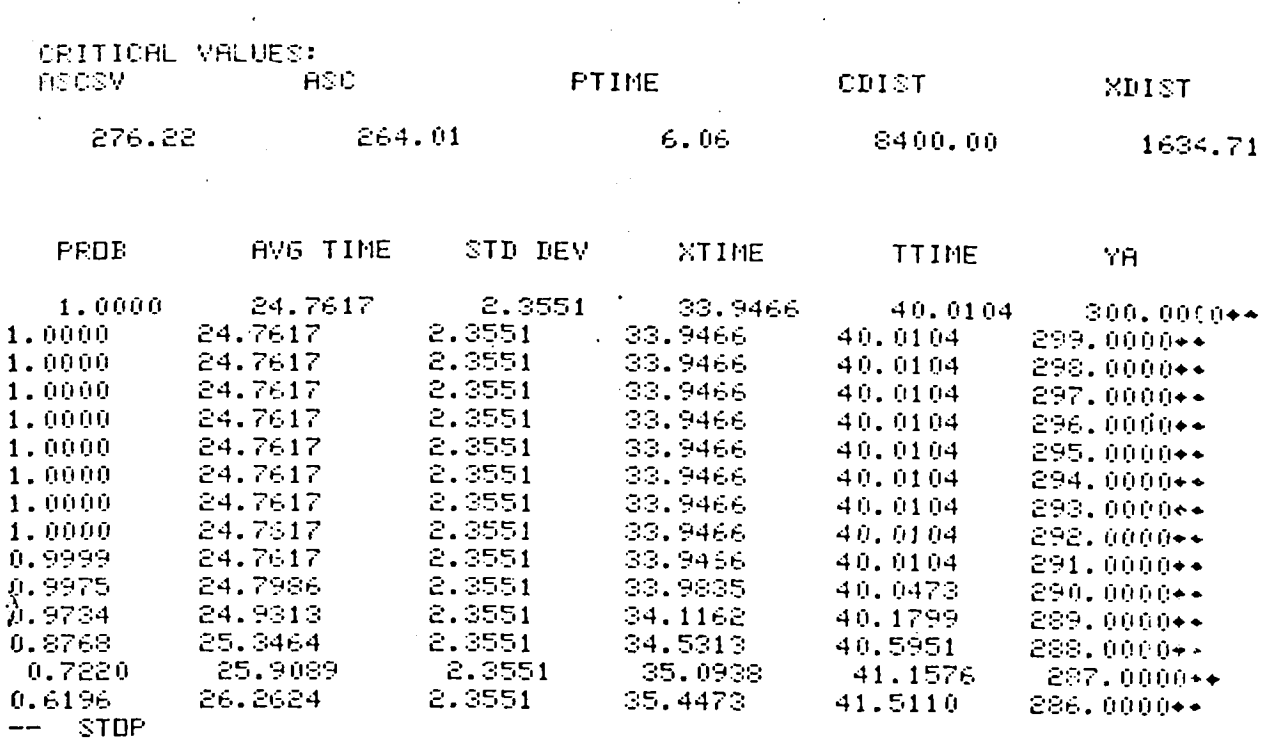

 $\frac{3}{2}$ 

#### MODE 3 EXAMPLE

ENTER: 5 FDF TERMINAL PRINTOUT 6 FOR HARDCOFY FRINTOUT 5 1 FOR STANDARD PRINT 2 FOR INTERMEDIATE VALUES 3 FOR FINAL VALUES GHLY  $\mathbb{C}^2$ R: 1 TO SOLVE FOR 40 SEC DOCUPANCY 2 TO SOLVE FOR MAXIMUM PROBABILITY 3 FOR USER ENTRY OF YA VALUE  $\mathbb{R}^n$ ENTER INITIAL YA SPEED REF. TERPS CATEGORY E AIRCRAFT 6900.  $PROE = 1.0000$ ENTER NEW YA SPEED; 999 TO END 20  $E = 0.0000$ ENTER NEW YA SPEED; 999 TO END 400.  $DE = 1.0000$ ENTER NEW YA SPEED; 999 TO END 200.  $B := 0.0000$ ENTER NEW YR SPEED; 999 TO END 300.  $B = 1.0000$ ENTER NEW YA SPEED: 999 TD END  $\sim$ 270  $B = 0.0029$ FHTER NEW YA SPEED; 999 TO END 295  $FKB = 1.0000$ ENTER NEW YA SPEED; 999 TO END 290.  $E = 0.9975$ ENTER NEW YA SPEED; 999 TO END 294  $E = 1.0000$ ENTER NEW YA SPEED! 999 TO END 293.  $E = 1.0000$ ENTER NEW YA SPEED! 999 TD END 292.  $E = 1.0000$ ENTER NEW YA SPEED; 999 TO END  $291$  $E = 0.9999$ ENTER NEW YA SPEED: 999 TO END 999.

 $\frac{1}{2}$ 

#### CALCULATED RESULTS

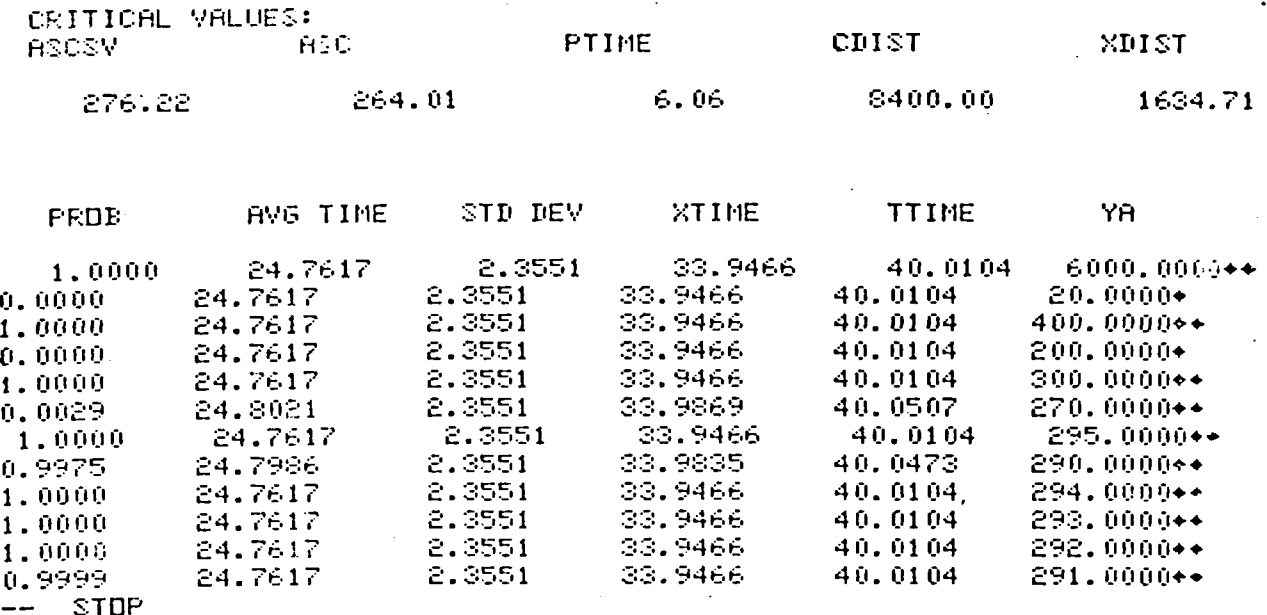

#### EXIT PATH (TRACKING) SUBROUTINE

The exit path subroutine is essentially the same program as the one developed in Ref. 1 with the following exceptions:

- Deceleration during the turn has been added as an input.
- Wing tip location has been added to tell when the aircraft has  $\overline{\phantom{0}}$ cleared the runway.
- Passenger comfort limitations ( $G_{max}$  and  $J_{max}$ ) have been internally set to inifinity so that they are not limiting.

#### SUBROUTINE DEVELOPMENT

The exit path optimization subroutine flow chart is shown in Table 3. Basically, the subroutine computes the nose gear  $\mu$  consumed in overcoming scrubbing and centrifugal forces, applies the net  $\mu$  remaining to the yaw inertia to find the rate at which the turning radius is shrinking, and then integrates this rate of turn radius change along with the other motion terms. The integration step size is 0.001 seconds. Data output at print intervals is just prior to the integration equations. Figure 3 shows input nose gear  $\mu$ . required to overcome scrubbing forces.

15

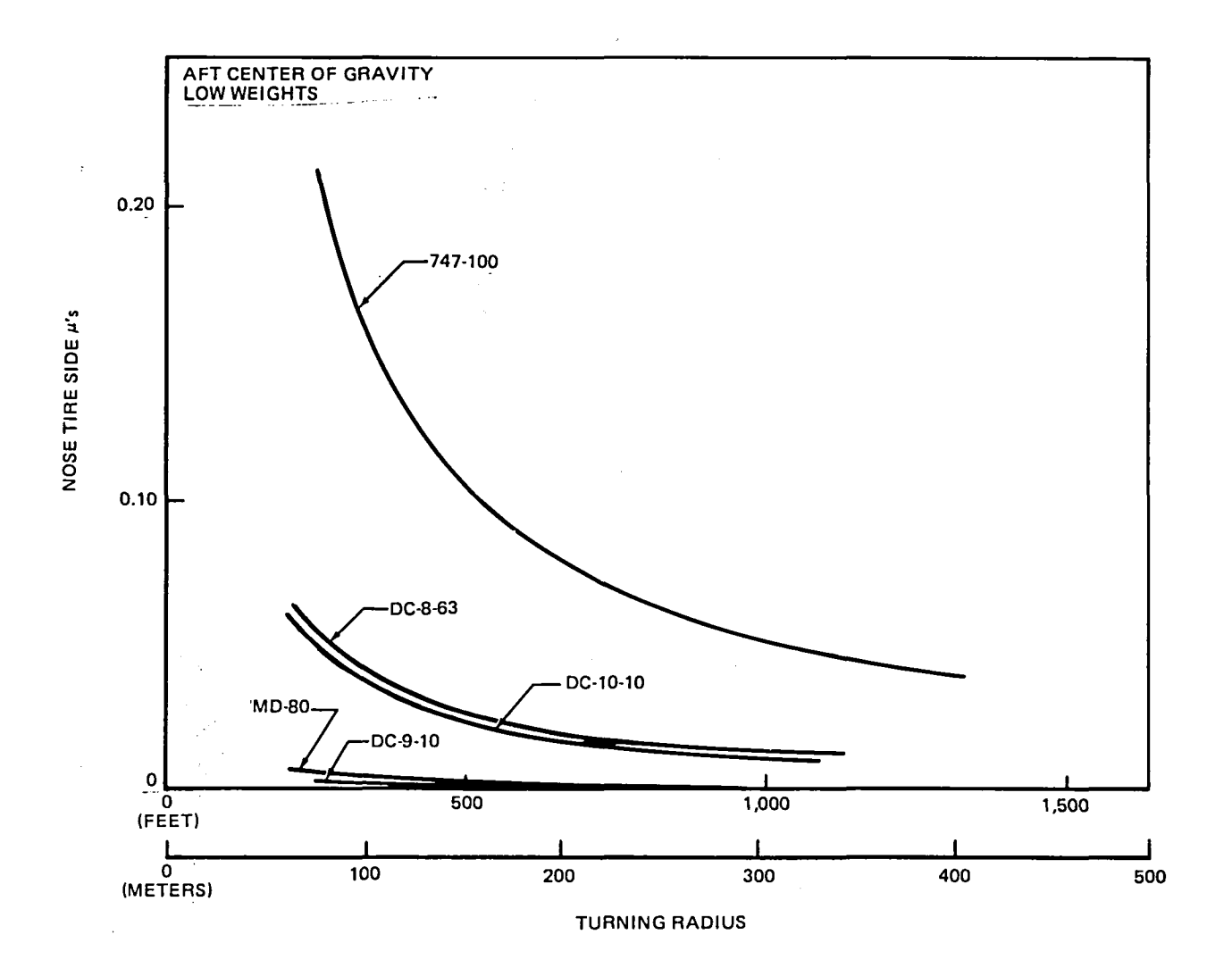

FIGURE 3. NOSE TIRE SIDE µ's VERSUS TURNING RADIUS DURING SLOW-SPEED TURNS

#### LANDING GEAR FRICTION CHARACTERISTICS

The ability of the nose gear to control the direction of the aircraft is a direct function of (1) its vertical load, (2) the side load it must develop to accomplish a particular maneuver, and (3) the ground coefficient of friction. For simplicity, the demand placed on the nose gear is expressed as the ratio where:

$$
C_{NG}
$$
 = Side Load on Nose Gear  
\nVertical Load on Nose Gear

T**h**is allows direct comparison to the available ground c**o**efficients **o**f friction which are:

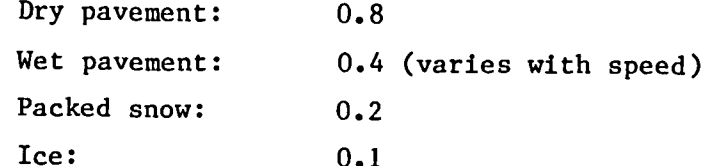

The demand **o**n the nose gear comes from three sources: I. Centrifugal force:

$$
c_{ay} = v^2/(g_c R)
$$

where

 $V =$  velocity  $g_c$  = acceleration of gravity  $R =$  instantaneous turn radius

2. Rotation inertia resistance:

 $C_I$  = I  $\propto / (g_c)$  (W) (L<sub>w</sub>) (2M/100) (1-2M/100))

where  $I =$  rotational inertia of aircraft

 $\alpha$  = rotational acceleration in radians/sec<sup>2</sup> = -(V) (R')/R<sup>2</sup>

where  $R' =$  is the rate of change in turn radius

W = aircraft weight

Lw = aircraft wheelbase

%M = percent of gross weight supported by the main landing gears

3. Scrubbing re**s**istance:

Figure 3 shows  $\mu$ 's for five airplanes. The aircraft's resistance to being turned is dependent upon the type of gears used and their location. Duals are very easy to turn, whereas a configuration of two wlng-mounted gears and two body-mounted gears 3.0 m aft is the most difficult of the commercial jets to turn.

Total maneuvering demand on the nose gear then is:

$$
C_{ng} = Ca_y + C_I + C_s \qquad C_s = \mu's = \mu_{scrub}
$$

A  $C_{ng}$  of 0.2 is considered to be a practical limit for maneuvering at speeds of 59-89 ft/s. This would leave the pilot with a margin of 4 against skidding on dry surfaces and a margin of 2 against skidding on wet surfaces. Pilots would probably refuse to consistently use margins less then 2.

Note that low weight, aft center of gravity conditions are the most critical. Aft center of gravity results in the least weight to the nose gear. Both rotational inertia and main gear turning resistance remain fairly high at low weights. The listing in Table 7 is typical of the airplane data required by the program.

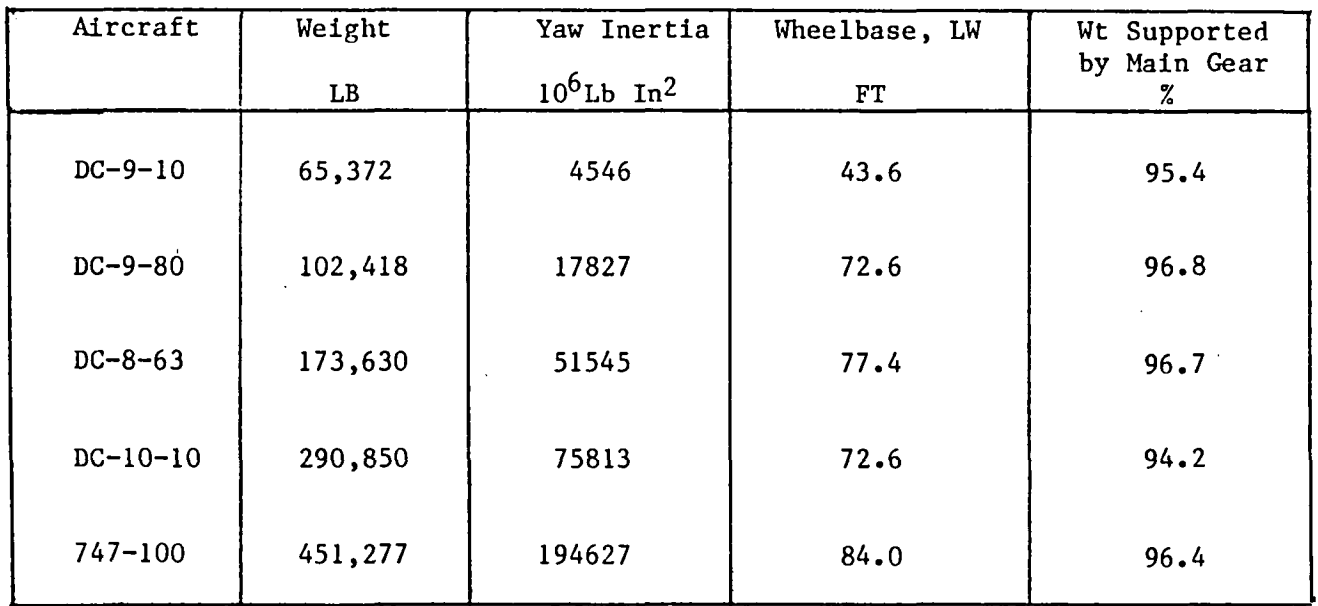

## TABLE 7 AIRPLANE DATA FOR RUNWAY TURNOFF PROGRAM

#### PASSENGER COMFORT

Equations and logic are included in the subroutine for additionally limiting the computed turn, based on maximum allowable values of lateral acceleration and jerk. At present, these maximums are internally set to infinity and thus, ignored in the computation.

Available literature on passenger comfort, however, did not provide a means of evaluating the interactive effect of acceleration and jerk occurring simultaneously. Therefore, the following relationship was assumed because of its simplicity:

$$
\frac{G}{G_{MAX}} + \frac{J}{J_{MAX}} \leq 1
$$

Data on passenger comfort limitations are difficult to find. Data for trains indicate that lateral G's of 0.12 and lateral J's of 0.55 are comfortable to 90 percent of the passengers and rated acceptable by 95 percent. Higher levels are probably acceptable on a taxiing aircraft because of the short duration and improved seat design.

Equations are included to limit the rate of change in turn radius to acceptable levels for passenger comfort. These limits are presently internally set to infinity, but the equations follow the R dot equation and are :

$$
n_y = v^2/(g_c R) = \text{lateral acceleration}
$$
  
J available = J<sub>max</sub> x (1 - (G/G<sub>max</sub>))  
R dot<sub>max</sub> = - g<sub>c</sub> x R<sup>2</sup> x J available / v<sup>2</sup>

#### Probabilistic Input

Operation of the Hodel requires two data sets, named HISPEX and SND. HISPEX is an input data set of landing characteristics and their related deviations

supplied in the following format. As seen below there are only 3 cards in the input file, making it necessary to edit the file with every parameter change. The first line of 80 or less characters in a 20A4 format, is a title line to identify the data set. Lines two and three are landing characteristic data inputs, in a F5.0 format, identified as follows:

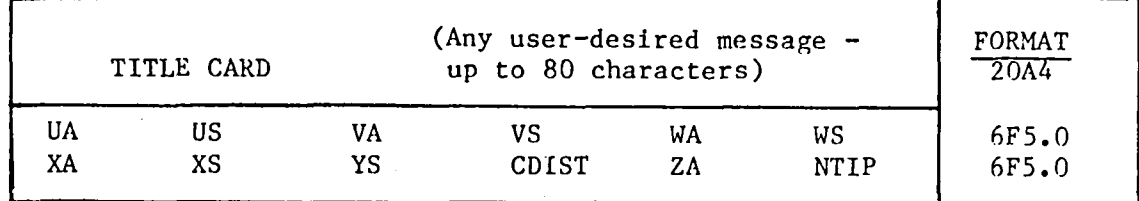

Card I:

I. Title Card - any user desired message may be input, up to 80 characters in length. The message is printed with each run to allow the user to identify various cases.

#### Card 2**:**

- I. UA Touchdown location: Distance fro**m** runway threshold to point of touchdown (Feet).
- 2. US Standard deviation of touchdown location, used in calculating average exit speed standard deviation (Feet).
- 3. VA Touch**d**own speed Average spee**d** of aircraft between threshold and touchdown. Since flight test data indicates that a decrease in velocitv from threshold to touchdown is usually on the order of 5 knots, the speed is averaged between the threshold and the start of deceleration (ft/sec).

b

I

- 4. VS Standard deviation of touchdown spee**d** (ft/sec).
- 5. WA Time fro**m** touch**d**own to start of deceleration. Used to calculate speeds an**d** occupancy ti**m**e (seconds).
- 6. WS Standard deviation of WA. Accounts for discrepancy of pilot technique in time to ap**p**ly brakes an**d** reverse thrust (seconds).
- I. XA Deceleration rate Rate of change of aircraft speed from start of deceleration to start of exit  $(ft/sec<sup>2</sup>)$ .
- 2. XS Standard deviation of deceleration rate. Accounts for discrepancy of pilot technique in aircraft deceleration (ft/sec<sup>2</sup>).
- 3. YS Standard deviation of 50% speed used in probability calculation. A value of 1.0 is acceptable for most cases (ft/sec).
- 4. CDIST Exit location. Distance from threshold to point of which aircraft begins exit maneuver. This is the parameter to be varied to obtain a range of occupancy times. The solution for a specific set of input data is the exit location that satisfies a 40 second occupancy time and 100% probability (feet).
- 5. ZA Speed at which reverse thrust is shut off, which calculates B distance on runway. (See Figure 2, page 7) This is used to check that reverse thrust is terminated prior to beginning exit maneuver, as it would not be practical to consider a case in which the pilot must be burdened with a workload of reverse thrust and exit maneuvering simultaneously (ft/sec).
- 6. NTIP Distance from aircraft nose to wingtip, as measured along longitudinal axis of aircraft. (See Item 3, page 24) This parameter was added to the program to calculate the fraction of time the aircraft occupies the runway prior to wingtip over threshold. Since the optimum path program treats the aircraft as a single point located on its wingtip, . occupancy time prior to wingtip occupancy is calculated by: (feet).

Time = distance/speed  $\implies$  NTIP/Touchdown Speed

Table 8 shows the 5 terps category HISPEX. DAT inputs.

21

#### High Speed Exit Data (HISPEX.DAT)

CESSNA 172 HAWK 500, **1**0, 97, 5, 3, **1** 3.5, 1, 1, 1.1777, 60, 27

TERPS CATEGORY B - CESSNA CITATION SERIES 500 1000, 20, 184, 10, 4, 1<br>6, 1, 1, 1.3762, 140, 19 6, 1, 1, 1.3762,

TERPS CATEGORY C - BOEING 747-**1**00 15 $00$ , 30, 235, 10, 5, 1<br>6, 1, 1, 1.4075, 150, 144  $6, 1, 1, 1, 1.4075,$ 

TERPS CATEGORY C - DC-10 SERIES 10 1500, 30, 230, 10, 5, 1 6, 1, 1, 1.5216, 150, 130

TERPS CATEGORY D CONCORD 1500, 30, 275, 15, 5, 1 6, i, i, 1.6300, 150, 150

TERPS CATEGORY E - LOCKHEED F-104 1500, 30, 370, 25, 5, 1<br>6, 2, 1, 1.8400, 150, 6, 2, I, 1.8400, 150, 35

Input data set SND is a standard table of normal distribution values. The program reads in Table 9, as i0 lines in a IOF5.4 format, and calculates the probability value, given a Z value as input. These Z values are calculated at various points in the model by the standard probabilistic techniques:

$$
\frac{Z(x) = x - x}{\sigma}
$$

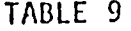

### Standard Normal Probability Table (SND.DAT)

,0000.0040.0080.0120.0160.0199.0239.0279.0319.0359 .0398.0438.0478.0517.0557.0596.0636.0675.0714.0753 .0793.0832.0871.0910.0948.0987.1026.1064.1103.1141 1179.1217.1255.1293.1331.1368.1406.1443.1480.1517 .1554.1571.1628.1664.1700.1736.1772.1808.1844.1879 .1915.1950.1985.2019.2054.2088.2123.2157.2190.2224 , 2257, 2291, 2324, 2357, 2389, 2422, 2454, 2486, 2517, 2549 .2580.2611.2642.2673.2704.2734.2764.2794.2823.2852 .2881.2910.2939.2967.2995.3023.3051.3078.3106.3133 .3159.3186.3212.3238.3264.3289.3315.3340.3365.3389 , 3413, 3438, 3461, 3485, 3508, 3531, 3554, 3577, 3599, 3621 .3643.3665.3686.3708.3729.3749.3770.3790.3810.3830 , 3849, 3869, 3888, 3907, 3925, 3944, 3962, 3980, 3997, 4015 ,4032,4049,4066,4082,4099,4115,4131,4147,4162.4177 .4192.4207.4222.4236.4251.4265.4279.4292.4306.4319 .4332.4345.4357.4370.4382.4394.4406.4418.4429.4441 .4452.4463.4474.4484.4495.4505.4515.4525.4535.4545 .4554.4564.4573.4582.4591.4599.4608.4616.4625.4633 , 4641, 4649, 4656, 4664, 4671, 4678, 4686, 4693, 4699, 4706 ,4713,4719.4726,4732.4738,4744.4750.4756.4761.4767 4772.4778.4783.4788.4793.4798.4803.4808.4812.4817 .4821.4826.4830.4834.4838.4842.4846.4850.4854.4857 .4861.4864.4868.4871.4875.4878.4881.4884.4887.4890 .4893.4896.4898.4901.4904.4906.4909.4911.4913.4916 .4918.4920.4922.4925.4927.4929.4931.4932.4934.4936 .4938.4940.4941.4943.4945.4946.4948.4949.4951.4952 .4953.4955.4956.4957.4959.4960.4961.4962.4963.4964 .4965.4966.4967.4968.4969.4970.4971.4972.4973.4974 .4974.4975.4976.4977.4977.4978.4979.4979.4980.4981 .4981.4982.4982.4983.4984.4984.4985.4985.4986.4986 .4998.4991.4991.4991.4992.4992.4992.4992.4993.4993 .4999.4999.4999.4999.4999.4999.4999.4999.4999.4999 .4999.4999.4999.4999.4999.4999.4999.4999.4999.4999 .5000.5000.5000.5000.5000.5000.5000.5000.5000.5000

Incrementing by **o**ne, through the discrete probability and summing, minimum occupancy time, and arbitrary occupancy time, the program iteratively calculates values until the final value conditions are met.

#### Exit Path Subroutine Input

**T**he s**u**br**o**ut**i**n**e** named EXPAT**H** tra**c**ks the aircraft thr**o**ugh the exiting maneu**v**er. The only input re**q**uired by EXPA**T**H that is dependent on the probabilisti**c** mod**e**l is exit speed (speed @ po**i**nt C). A s**e**parate data f**i**le, named (PAT**H**.DAT) is **i**nput to the path model, consist**i**ng of the data in Table I0.

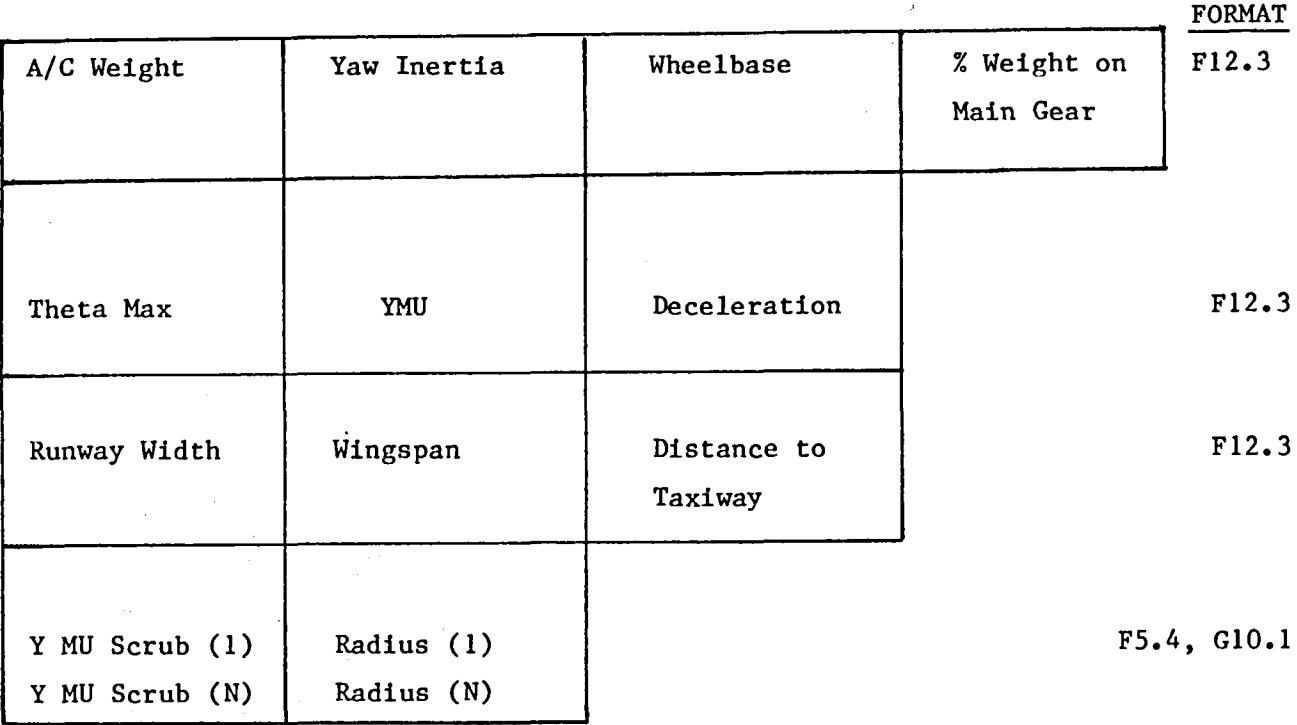

TA**B**LE I0 I**N**PUT DATA TO EXIT **P**ATH COM**P**UTATION

The input data required is described below:

- I. Aircraft weight Should be maximum landing weight to obtain critical case (pounds).
- 2. YAW In**e**rtia Resistance to movement about vertical axis of aircraft  $(slug-Ft<sup>2</sup>)$ .
- 3. Wheelbase Distance from nose gear to main gear, along longitudinal axis of aircraft (feet).
- 4. Percent weight on main gear Percent of total aircraft weight on main gear, in maximum landing weight configuration.

Q

5. THETA MAX - The angle at which the wingtip and stabilizer tip are both touching the runway edge, Figure 4. The angles for all 5 Terps category aircraft are sh**o**wn in Table 11. The tracking pr**o**gram checks t**o** s**ee** that this angle is not exceeded during the exit maneuver. If the angle is exceeded, the program is terminated and an appropriate output message is printed on the screen.

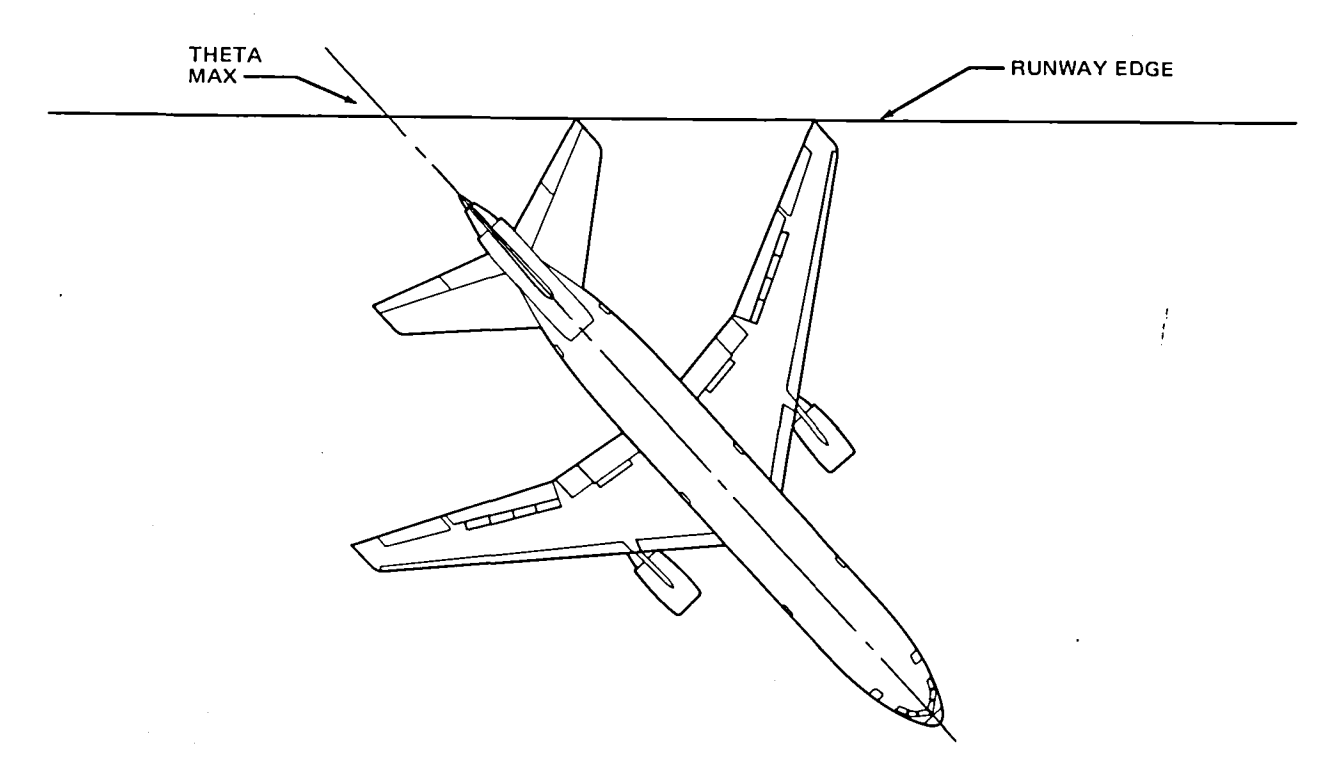

**FIGURE4. SKETCH** O**F TH**E**TAMA**X

- **6.** Y **MU** \_**L**\_X **- M**eas**u**re **o**f **ma**xim**um** re**s**i**s**tan**c**e **o**ffer**e**d by **nos**e ge**a**r. A **M**U (**Cn**K) **o**f **0**.**2** i**s co**n**s**id**e**r**e**d t**o** b**e** a **p**r**ac**ti**ca**l limit f**o**r maneuvering at s**pee**d**s o**f 6**0 - 90** f**e**et **p**er **s**e**con**d.
- 7. Deceleration rate This is the deceleration rate employed in the model during the turning maneuver. This variable allows the analyst to vary deceleration on the runway and through the turn (ft/sec<sup>2</sup>).

## Table 11

 $\overline{\phantom{a}}$ 

 $\mathcal{L} = 1/2$ 

 $\mathcal{A}^{\text{max}}_{\text{max}}$ 

 $\sim$   $\sim$ 

# Exit Path Data<br>(PATH.DAT)

 $\bar{\mathcal{L}}$ 

 $\ddot{\phantom{a}}$ 

 $\ddot{\phantom{0}}$ 

 $\bullet$ 

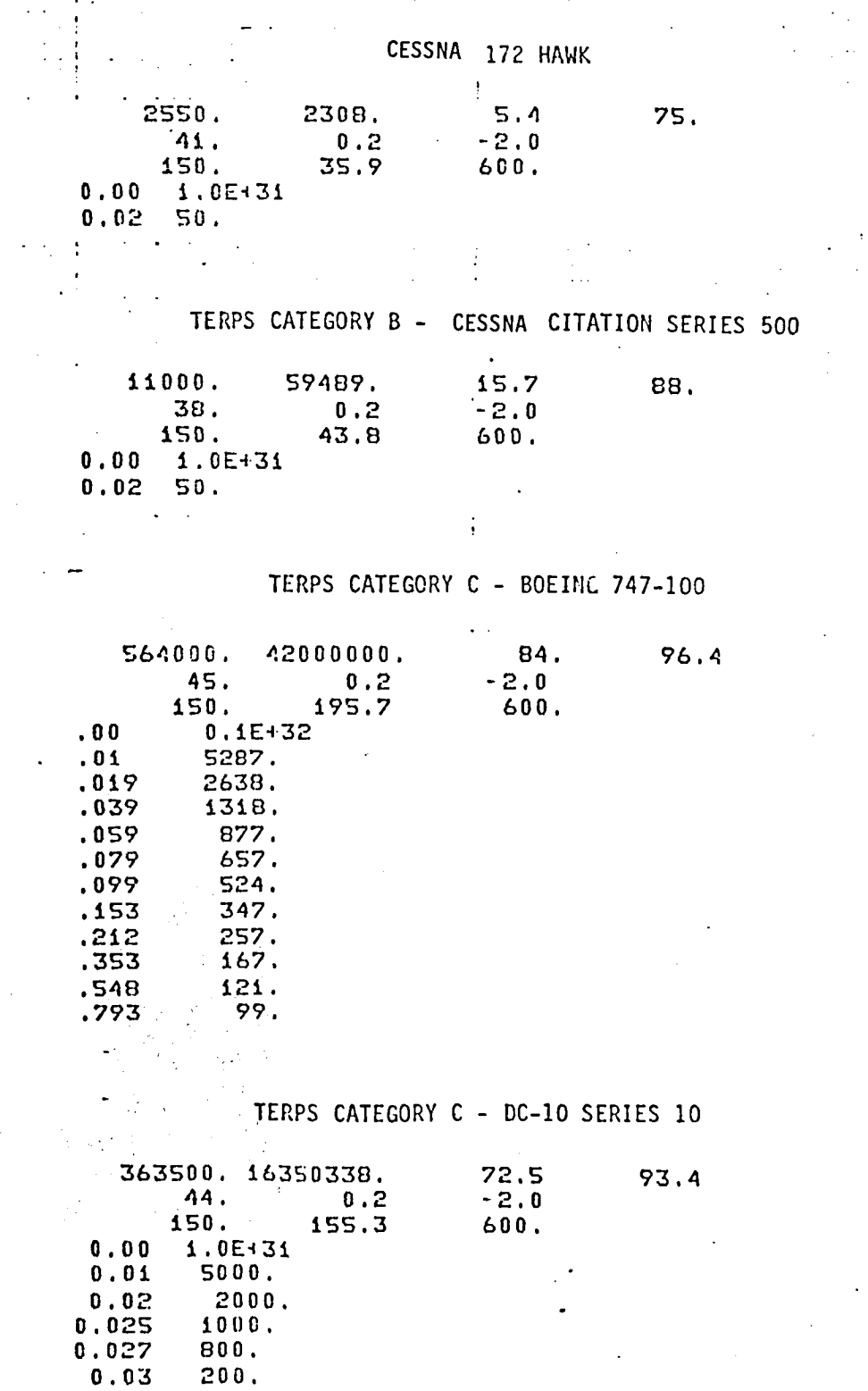

Table 11 (Cont.)

TERPS CATEGORY D - CONCORD

 $245000. 12664509. 59.7 94.7$ <br>37. 0.2 -2.0 • **37**. **0.**2 -2**.**0 150, 83.B 600 ,  $0, 00$   $0.1E+32$ <br> $0, 01$   $1000$ . **0**.0';. 100**0**. 0.02 800. 0,03 50. TERPS CATEGORY E - LOCKHEED F-104 2200**0**. 1377Y8. i5.0 92.3  $20. 0.2$ i5**0**. 2i.9 &O0.

8. Runway width - The width of t**h**e runway surface (feet).

0.00 0.IE432 **0**.02 **5**0.

- 9. Wingspan Total straight line distance from aircraft wingtip to wingtip (feet).
- I0. Distance to Taxlway **-** The distance between the centerllnes of the runway and a parallel taxiway (Feet).
- II. Y**H**U Scrub and Radius These values are the scrub function as determined by Fig. 3. They vary for different aircraft type but are negligible for small aircraft with a dual main gear configuration.

#### Clearing Distance

Variables 8 and 9 are entered into the program to determine when the aircraft is clear of the runway. During the tracking calculation, the aircraft is regarded as a single point located on its wingtip. From Figure 5, it can be seen that as an aircraft proceeds down the runway, the

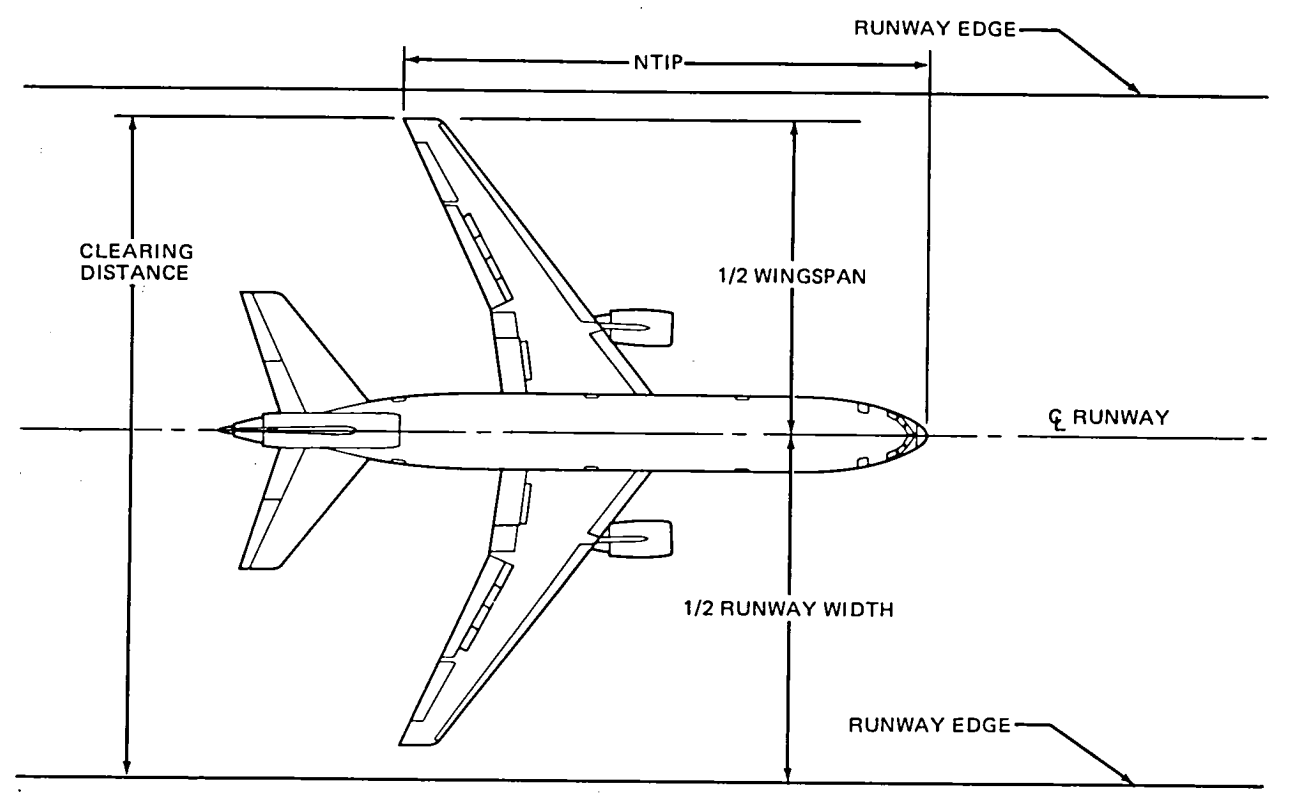

FIGURE 5. DEFINITIO**N** OF CLEARING DI**S**TA**NC**E

total distance necessary for the wingtip to travel in order to clear the runway can be given by:

$$
clearing distance = (Runway width + Wingspan)
$$
  
2

At intervals of 1/1000 of a second, the model calculates the distance the wingtip has traveled laterally and compares this value to (RW + WS)/2. When Y  $>$  (RW + WS)/2, the model checks to see if Theta  $\leq$  Theta max, then returns the time lapsed to the probabilistic model (feet).

#### Output symbols for the Probabilistic Model

- I. ASCSV speed at the start of the exit maneuver (ft/sec).
- 2. ACS speed at the end of the exit maneuver  $(ft/sec)$ .
- 3. PTIME time on exit (curved) path, to clearing the runway surface (seconds)•
- 4. CDIST distance from threshold to the beginning of the exit maneuver (feet).
- 5. XDIST distance traveled during the exit maneuver, to clearing the runway surface only (feet).
- 6. TDIST total distance traveled, CDIST plus XDIST (feet).
- 7. PROB probability of using the high speed exit (percent).
- 8. AVG TIME average time summed through the probability step incrementation (seconds).
- 9. STD DEV standard deviation of calculated occupancy times.
- I0. XTIME time from the threshold to the beginning of exit path (seconds).
- II. TIME total occupancy time, from threshold to clearing the runway surface (seconds).
- 12. YA probability speed (ft/sec).

#### Output symbols for exit path

- , I. Time time in seconds from the start of the exit path.
- 2. X X-coordlnate distance along the longitudinal axis of the runway from the beginning of the exit path (feet), Fig 6.

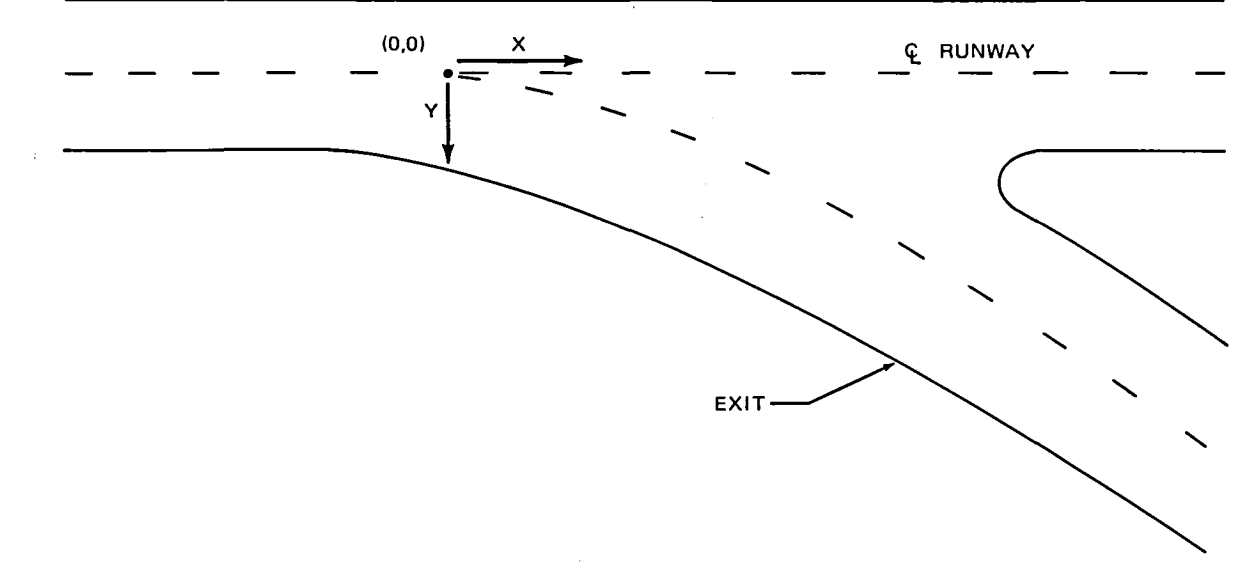

**FIGURE 6**. **E**X**IT** P**ATH CO**O**RDI**N**ATES**

- 3. Y Y-coordinate distance along the lateral axis of the runway from the beginning of the exit path (feet).
- 4. THETA angle produced between X and Y coordinate (degree).
- 5. Radius instantaneous radius of curve which would fit between two consecutive points along the path (feet).
- 6. R rate instantaneous change in radius calculations.
- 7. Mu Scrub coefficient of friction contribution from tire scrub C<sub>s</sub>, nose gear.
- 8. Mu Cent **-** coefficient of friction contribution from centrifugal forces (percent) – C<sub>ay</sub>, nose gear.
- 9. Mu I coefficient of friction contribution from rotational inertia of the aircraft  $-C_{\mathsf{T}}$ .
- I0. G cent centrifugal G forces.
- II. Vel**o**city instantaneous speed at specific time (ft.sec).

#### RUNWAY TURNOFF MODEL APPLICATIONS

The following examples consider five Terps categories, as example aircraft which were used to run the program based on each of these aircraft's parameters.

Terps Category A

I. Cessna 172 Hawk

Terps Category B

i. Cessna Citation series 500

Terps Category C

1. Douglas DC-10 series I0

2. Boeing 747 series I00

Terps Category D

1. Brltlsh/French Concord

Terps Category E

I. Lockheed F-104

Tables 12-23 are produced from the input data specified in Tables 8, 9, and II. Speeds, times, probabilities, distances, and exit paths are shown for each following example.

A complete listing of the Fortran Programming can be found in the Appendix.

 $31$ 

#### **Table 12** TERPS **C**AT**E**GO**R**Y A CESSNA 172 HAWK

 $\sim 10$ 

59

#### NASA HIGH SPEED EXIT ANALYSIS INPUT SUMMARY

## P**R**OBABILISTI**C** MODEL

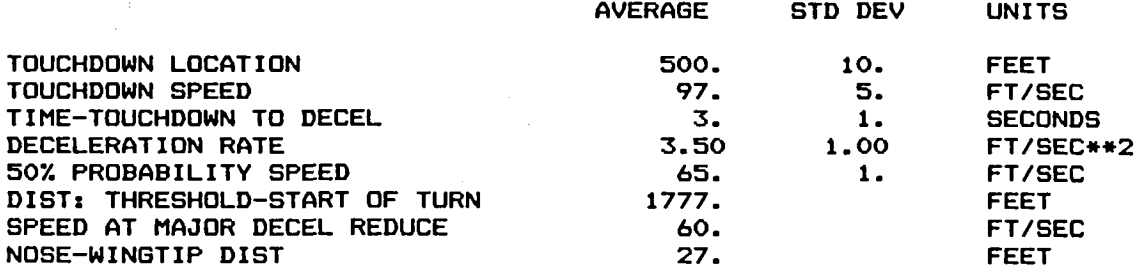

#### AIR**CR**AFT **TR**A**C**KING PROGRAM

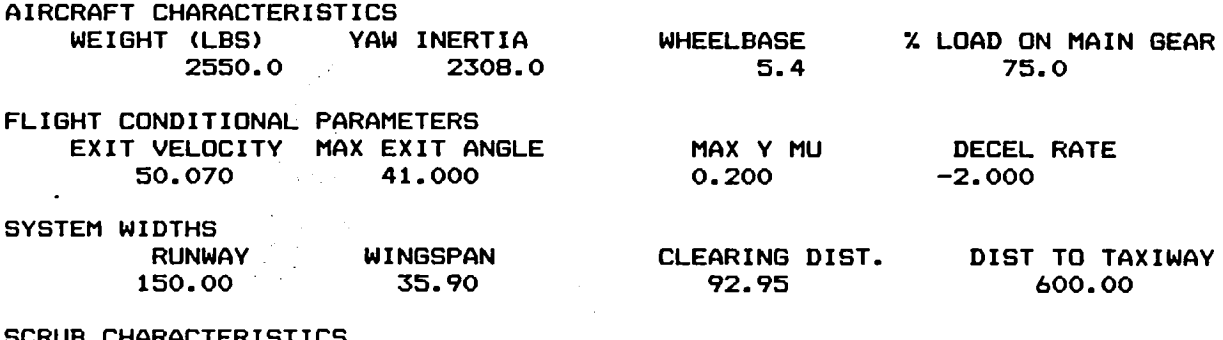

S**CR**UB **C**HA**R**A**C**TERISTICS Y MU RADIUS

 $\sim$   $\pm$ 

 $\cdot$ 

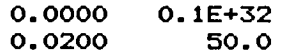

 $\overline{\phantom{a}}$ 

 $\hat{\mathcal{A}}$  and  $\sim$   $\sim$ 

 $\bar{z}$ 

 $\ddot{\phantom{a}}$ 

 $\sim$ 

 $\Delta \sim 10^{11}$  km s  $^{-1}$ 

 $\mathcal{L}_{\text{max}}$  and  $\mathcal{L}_{\text{max}}$ 

ý.  $\Box$   $\sim 10$ 

 $\mathbb{Z}^{\mathbb{Z}}$  .

 $\mathcal{F}_{\mathcal{A}}$ 

 $\mathcal{L}$ 

 $\Delta$ 

 $\mathbb{R}^2$ 

 $\ddot{\phantom{a}}$ 

 $\mathcal{L}$ 

 $\ddot{\phantom{1}}$ 

 $\label{eq:2} \mathcal{L}_{\mathcal{A}} = \mathcal{L}_{\mathcal{A}} \left( \mathcal{L}_{\mathcal{A}} \right) \otimes \mathcal{L}_{\mathcal{A}} \left( \mathcal{L}_{\mathcal{A}} \right)$  $\sim \sigma^{-1}$ 

#### ACULATED RESULTS

 $\hat{\boldsymbol{\theta}}$ 

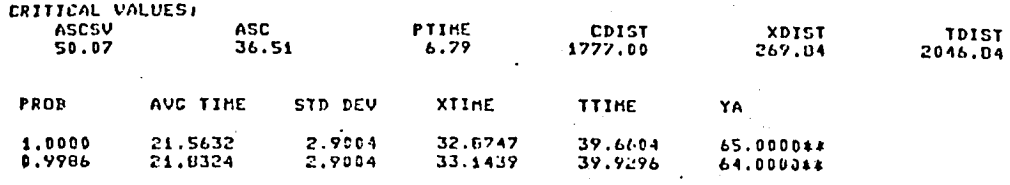

 $\mathcal{P}_{\mathcal{A}}$ 

 $\sim 1$ 

CONSTANT NLC SIDE LOAD ANALYSIS

 $\sim 10^{11}$  m  $^{-1}$ 

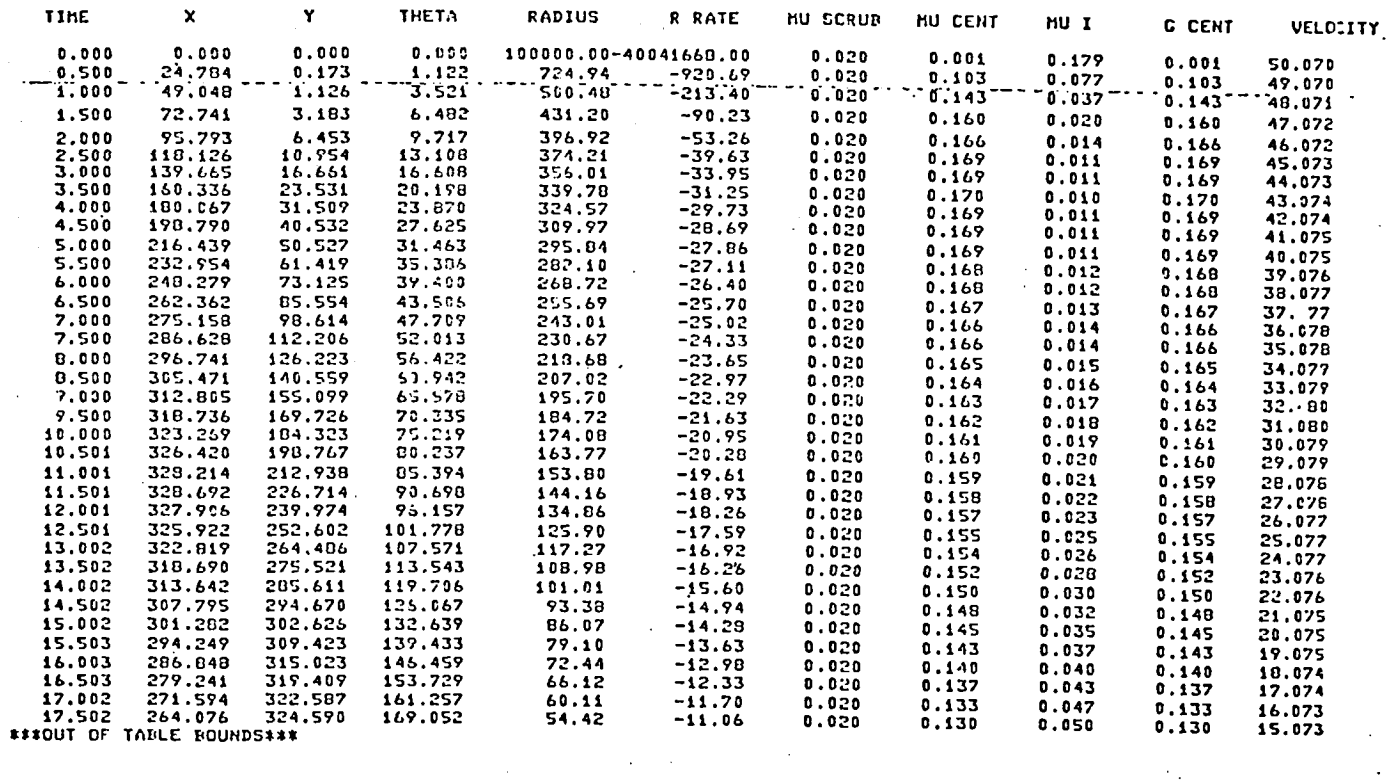

 $\sim$ 

## TERPS CATEGO**R**Y B - CESSNA CITATION SERIES 500

 $\bullet$ 

 $\bullet$ 

#### NASA HIGH SPEED EXIT ANALYSIS INPUT SUMMARY

#### P**R**OBABILISTIC MODEL

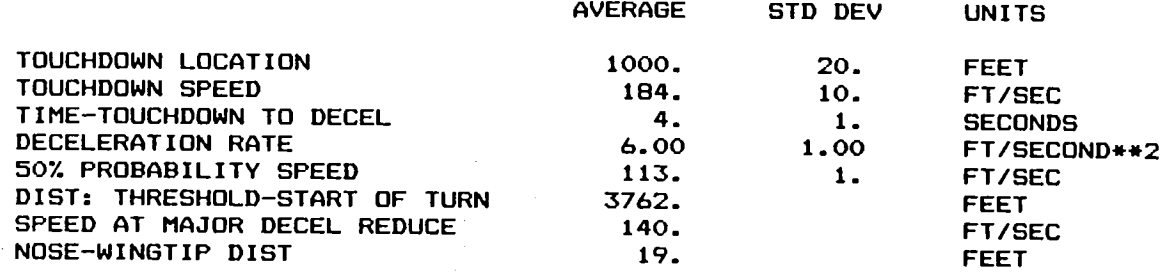

 $\sim 0.1$ 

#### AIRCRAFT TRACKING PROGRAM

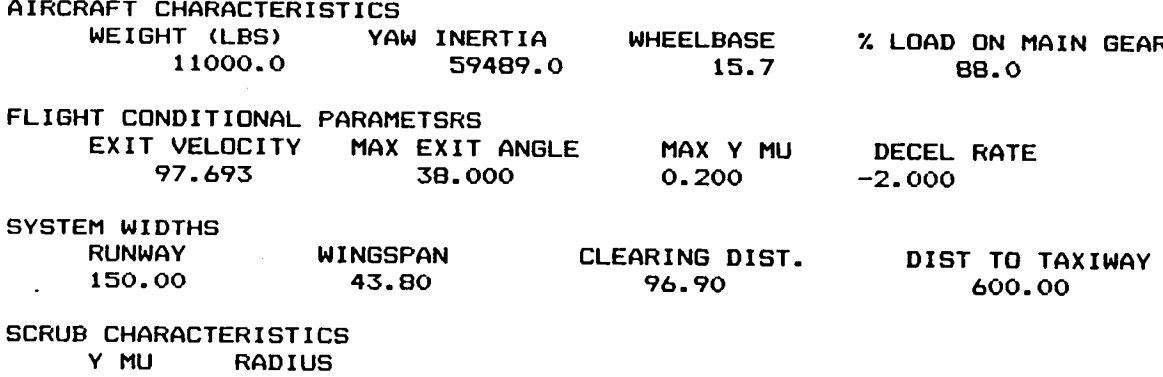

0.0000 0.1E+32<br>0.0200 50.0 0.0200

 $\sim$ 

 $\sim$   $\sim$ 

 $\sim$ 

 $\cdot$ 

 $\sim$   $\sim$ 

 $\sim$   $\epsilon$ 

 $\hat{\mathcal{A}}$ 

 $\ddot{\phantom{a}}$ 

l.

CALCULATED RESULTS

 $\hat{\mathcal{A}}$ 

 $\sim 100$ 

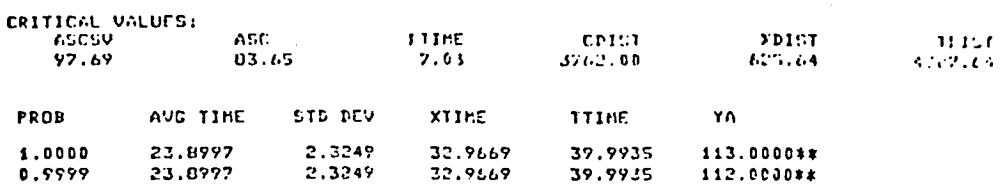

CONSTANT NLC SIDE LOAD ANALYSIS<br>PASSENCER COMFORT IGNORED

 $\bar{\mathcal{A}}$  $\frac{1}{2}$  .

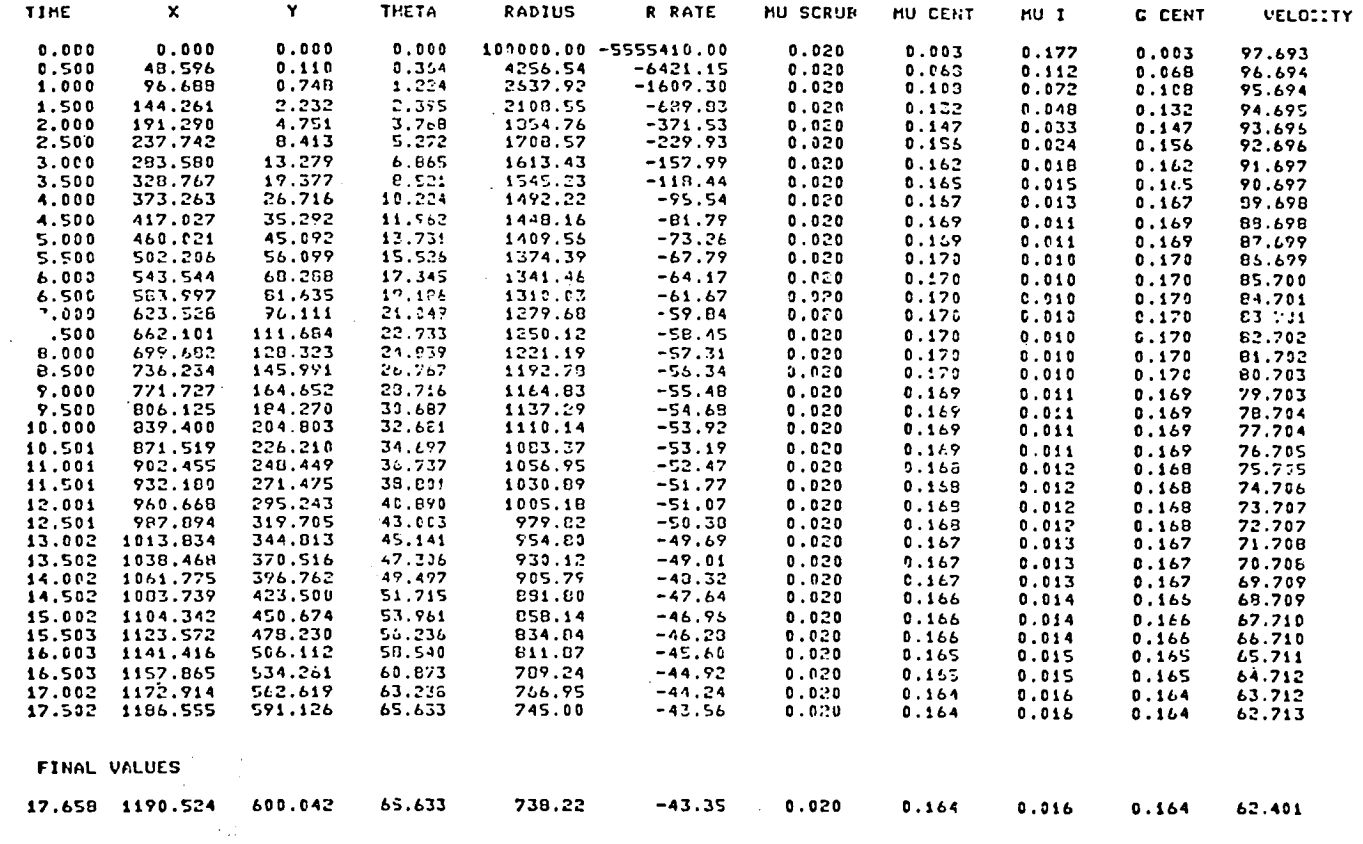

 $\hat{\mathbf{r}}$ 

 $\ddot{\phantom{a}}$ 

 $\mathcal{L}^{\text{max}}_{\text{max}}$  , where  $\mathcal{L}^{\text{max}}_{\text{max}}$ 

## TERPS CATEGORY C - DC-10 SERIES 10

 $\label{eq:2} \frac{1}{\sqrt{2}}\int_{0}^{\infty}\frac{1}{\sqrt{2}}\left(\frac{1}{\sqrt{2}}\right)^{2}d\mu_{\rm{eff}}\,.$ 

 $\sim$   $\sim$ 

# NASA HIGH SPEED EXIT ANALYSIS<br>INPUT SUMMARY

## PROBABILISTIC MODEL

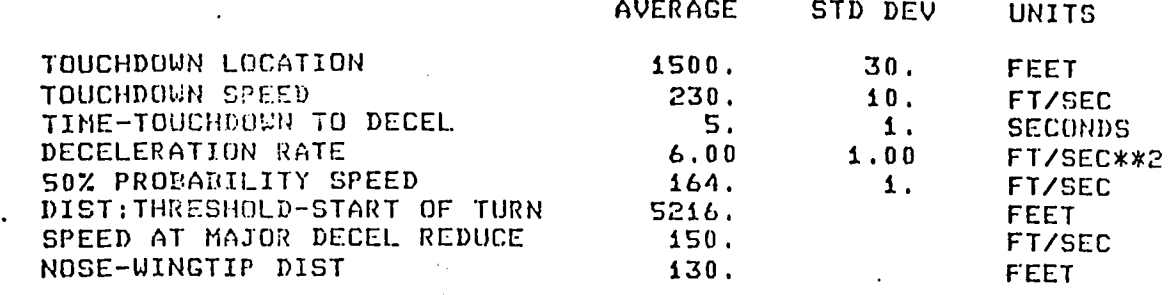

## AIRCRAFT TRACKING PROGRAM

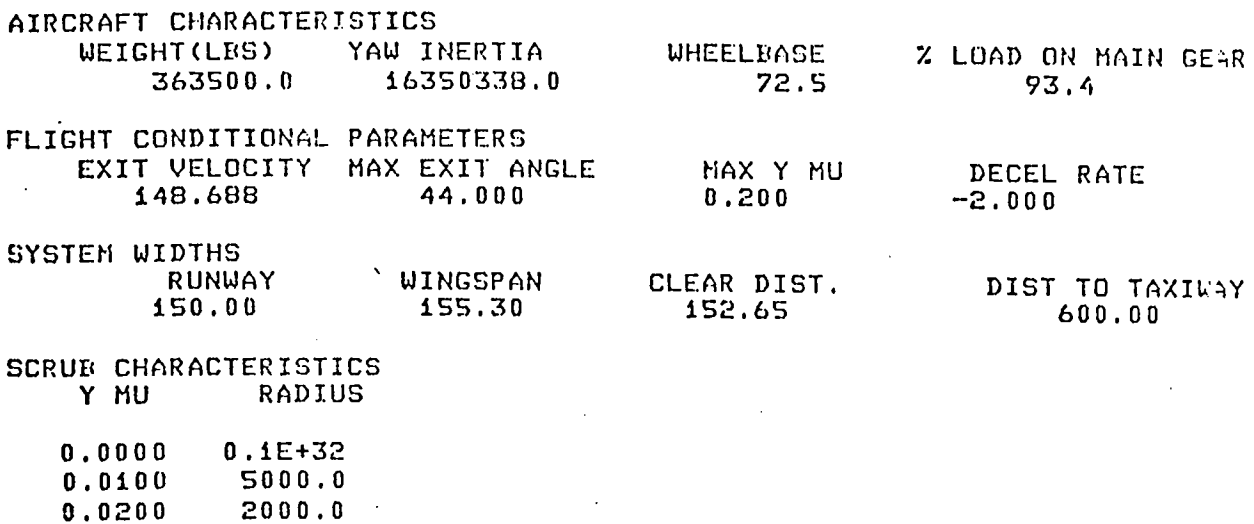

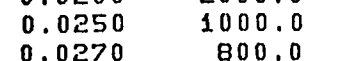

 $0.0270$ <br> $0.0300$  $200.0$ 

 $\mathcal{L}^{\pm}$ 

 $\sim 3\,\mu$ 

 $\sim$ 

 $\ddot{\phantom{a}}$ 

 $\mathbb{R}^2$ 

 $\bar{z}$ 

 $\sim$ 

 $\sim 10^7$ 

 $\ddot{\phantom{a}}$ 

 $\hat{\mathcal{A}}$ 

#### CALCULATED, REDUCTS.

 $\bullet$ 

 $\bullet$ 

 $\overline{a}$ 

 $\blacksquare$ 

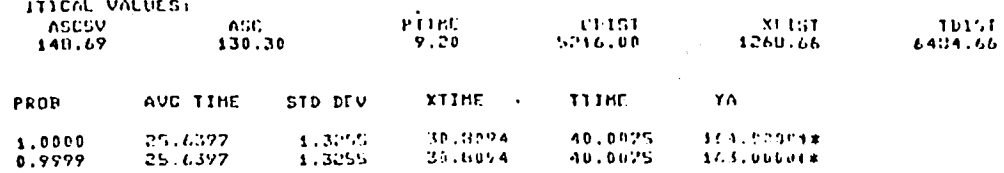

 $\mathcal{A}^{\mathcal{A}}$ 

 $\mathcal{L}^{\pm}$ 

 $\sim x$ 

CONSTANT NLG SIDE LOAD ANALYSIS<br>PASSENGER COMFORT IGNORED

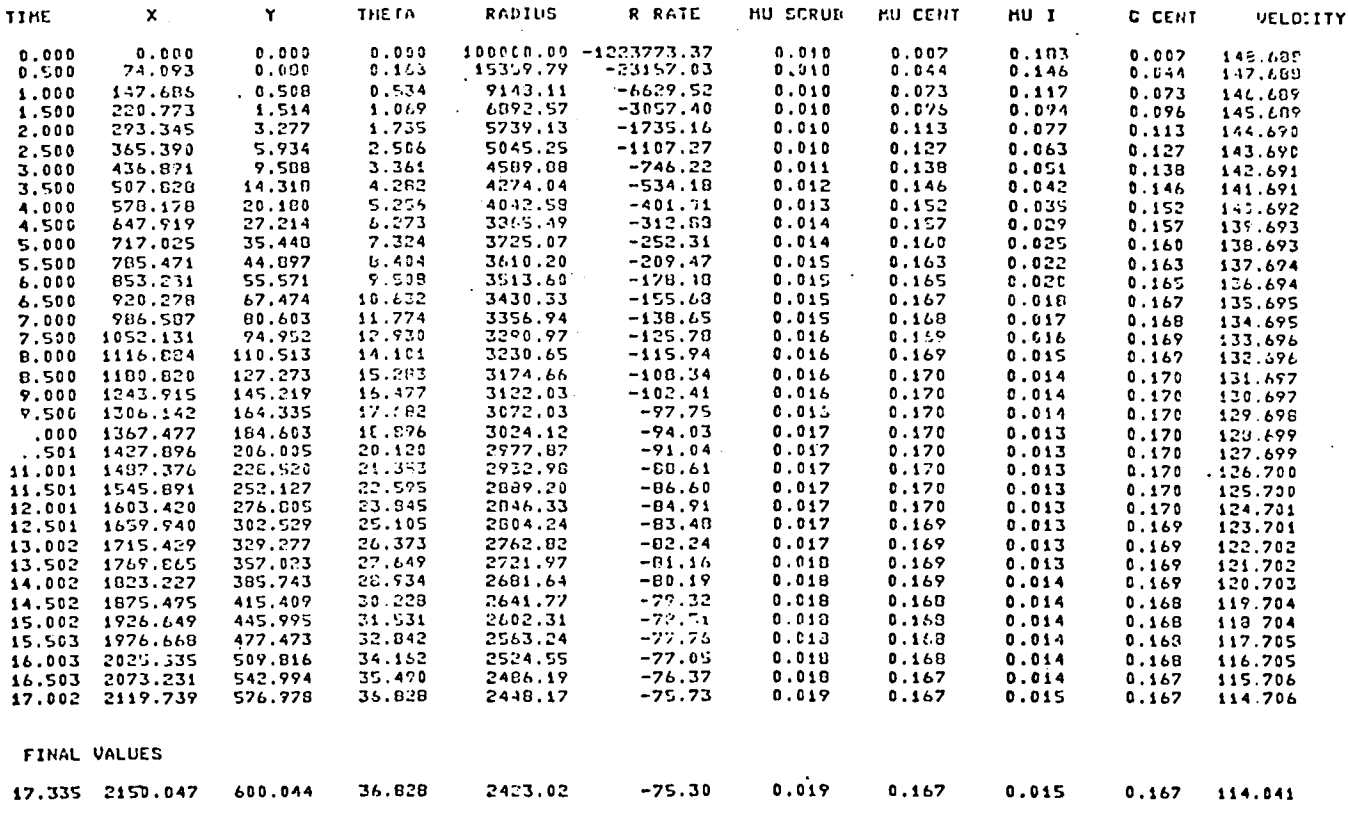

 $\mathcal{A}^{\mathcal{A}}$ 

 $\mathcal{L}^{\mathcal{A}}$ 

#### TERPS CATEGORY C - ROEING 747-100

 $\bullet$ 

# NASA HIGH SPEED EXIT ANALYSIS<br>INPUT SUMMARY

#### PROBABILISTIC MODEL

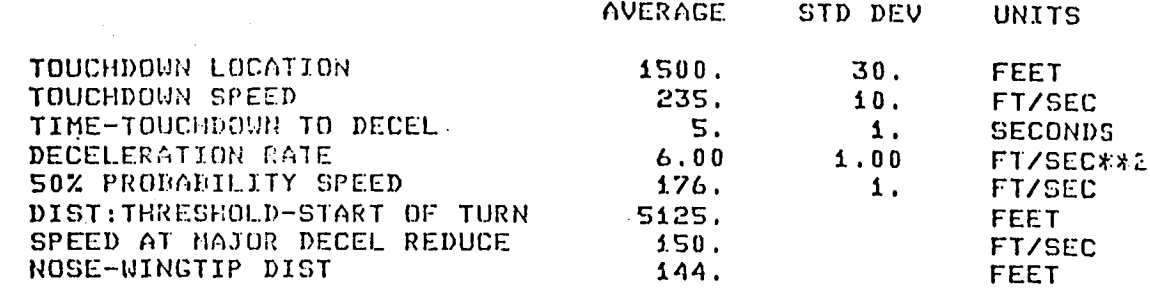

#### AIRCRAFT TRACKING PROGRAM

 $\Delta$ 

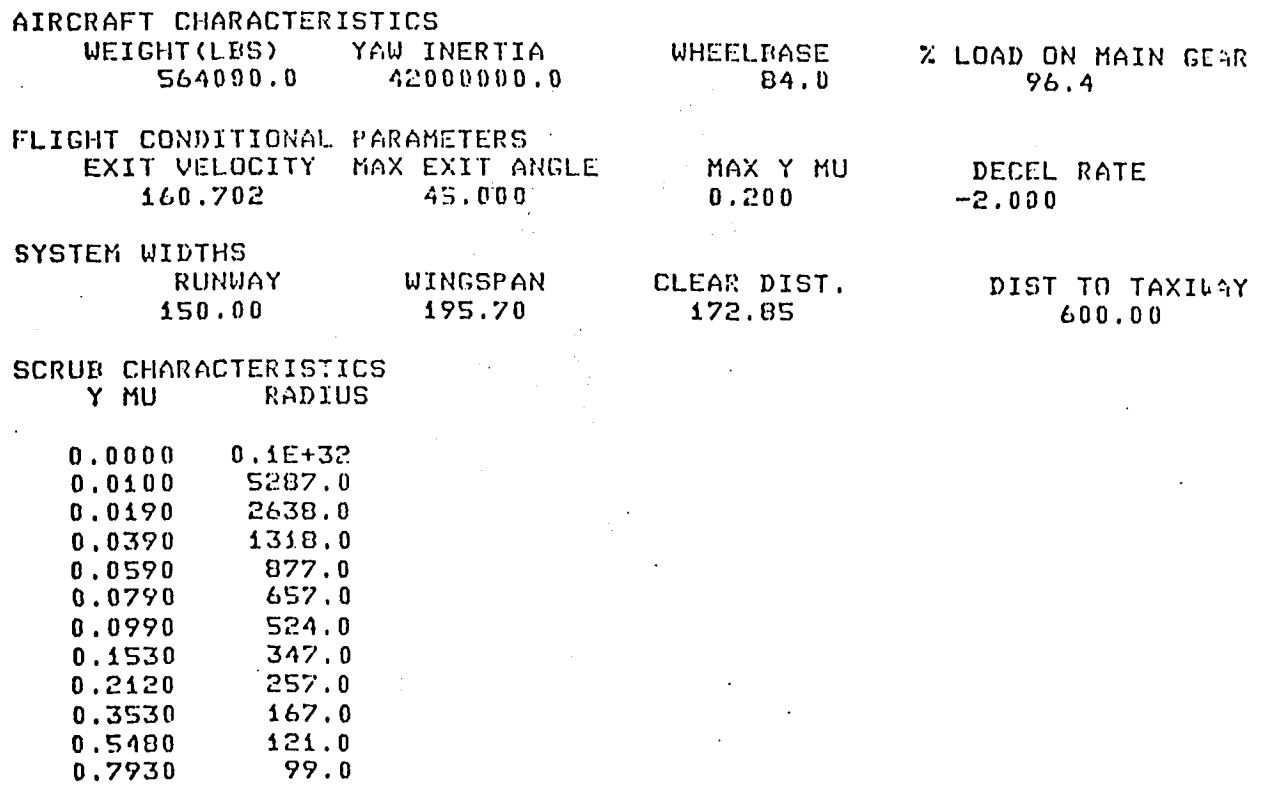

 $\ddot{\phantom{a}}$ 

 $\ddot{\phantom{a}}$ 

 $\ddot{\phantom{a}}$ 

CALCULATED RESULTS

 $\sim$ 

 $\mathcal{L}$ 

 $\bar{t}$ 

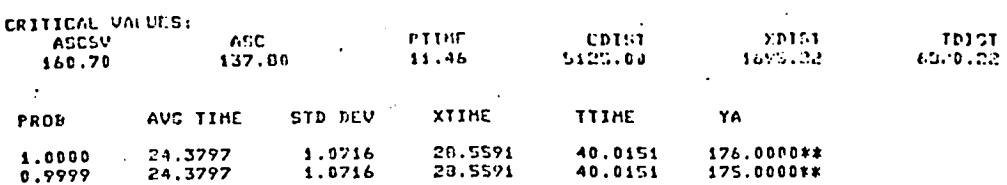

 $\ddot{\phantom{a}}$ 

 $\sim 10$ 

 $\overline{a}$ 

CONSTANT NLC SIDE LOAD ANALYSIS

 $\ddot{\phantom{a}}$ 

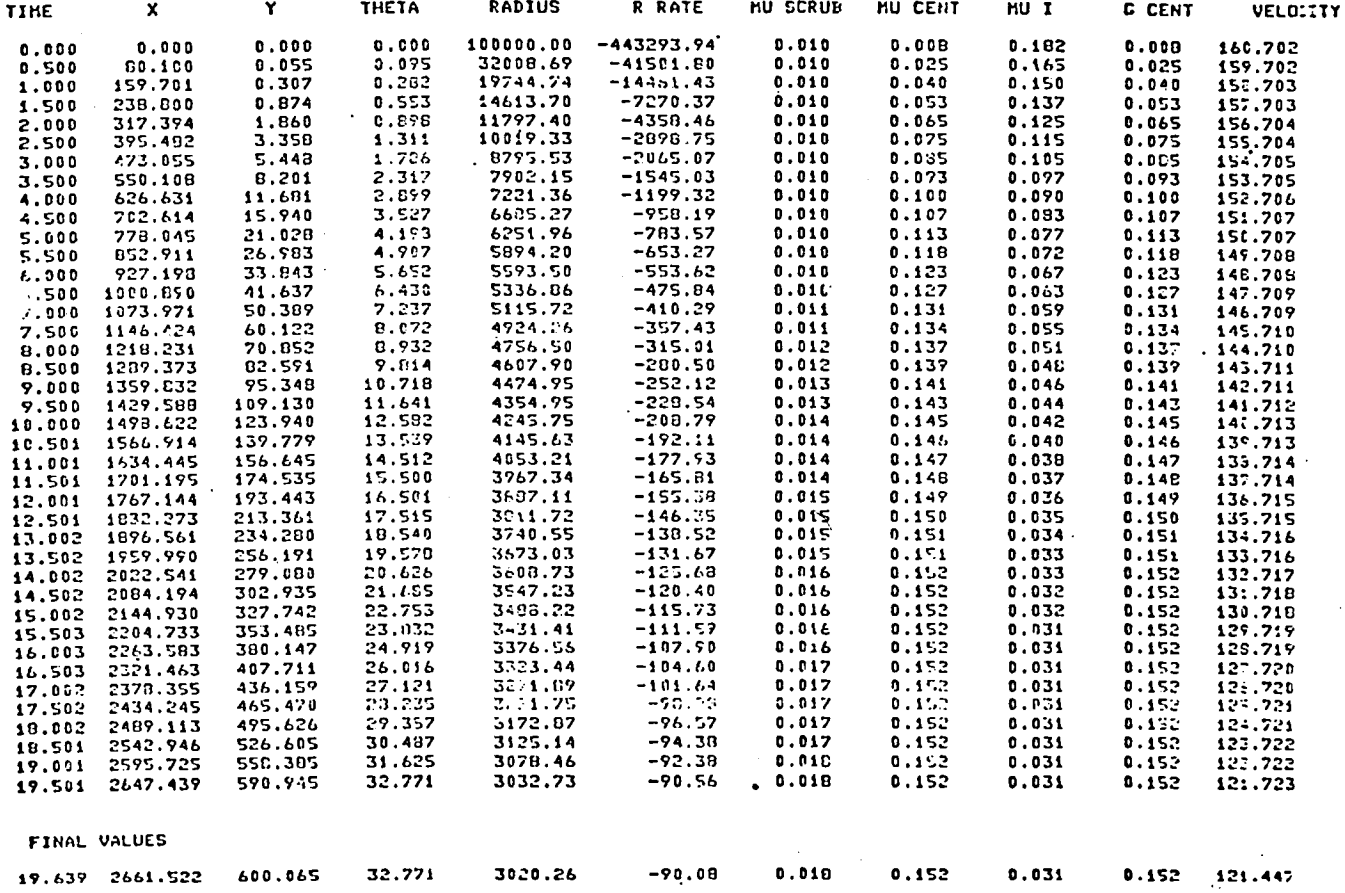

 $\mathcal{L}$ 

 $\bar{z}$ 

## TERPS CATEGORY  $D - CONCORD$

# NASA HIGH SPEED EXIT ANALYSIS<br>INPUT SUMMARY

#### PROBABILISTIC MODEL

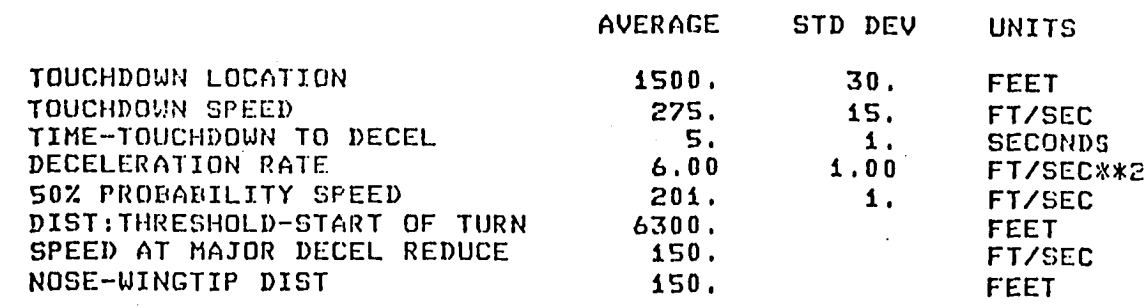

 $\sim$   $\sim$ 

#### AIRCRAFT TRACKING PROGRAM

 $\sim$ 

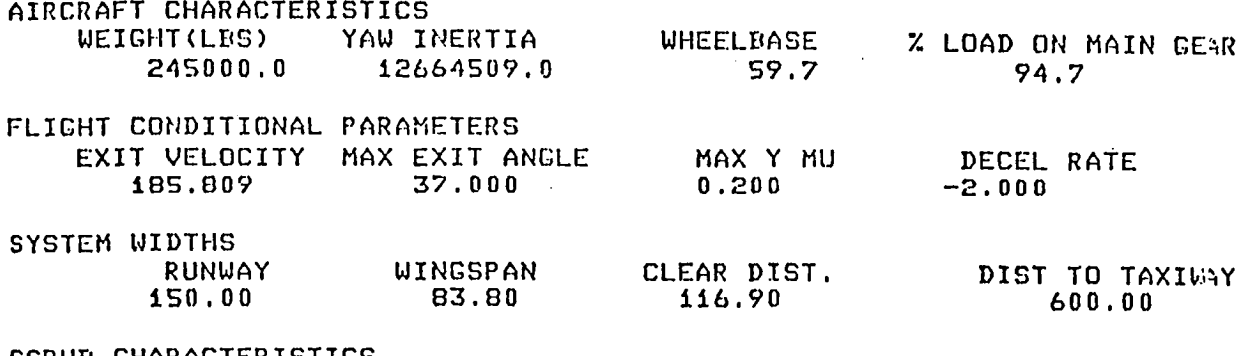

## SCRUB CHARACTERISTICS<br>Y MU RADIUS

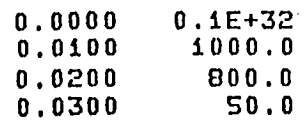

 $\bar{\tau}$  $\sim$  $\sim$ 

 $\sim$ 

 $\mathcal{L}$ 

 $\mathbf{r}$ 

 $\sim 10^{11}$  km  $^{-1}$ 

 $\sim$ 

CALCULATED RESULTS

 $\bar{z}$  $\frac{1}{2}$ 

 $\mathbb{R}^2$ 

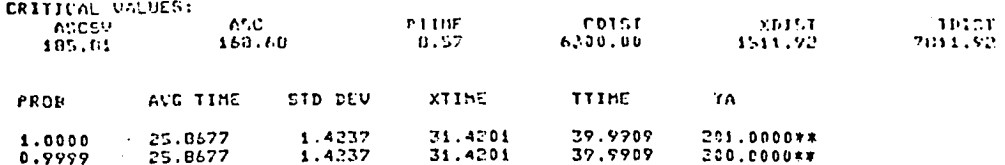

 $\frac{1}{2} \left( \frac{1}{2} \right)$  ,  $\frac{1}{2}$ 

CONSTANT NLC SIDE LOAD ANALYSIS<br>PASSENCER CONFORT IGNORED

 $\bar{\beta}$ 

 $\sim 10^4$ 

 $\mathcal{A}$ 

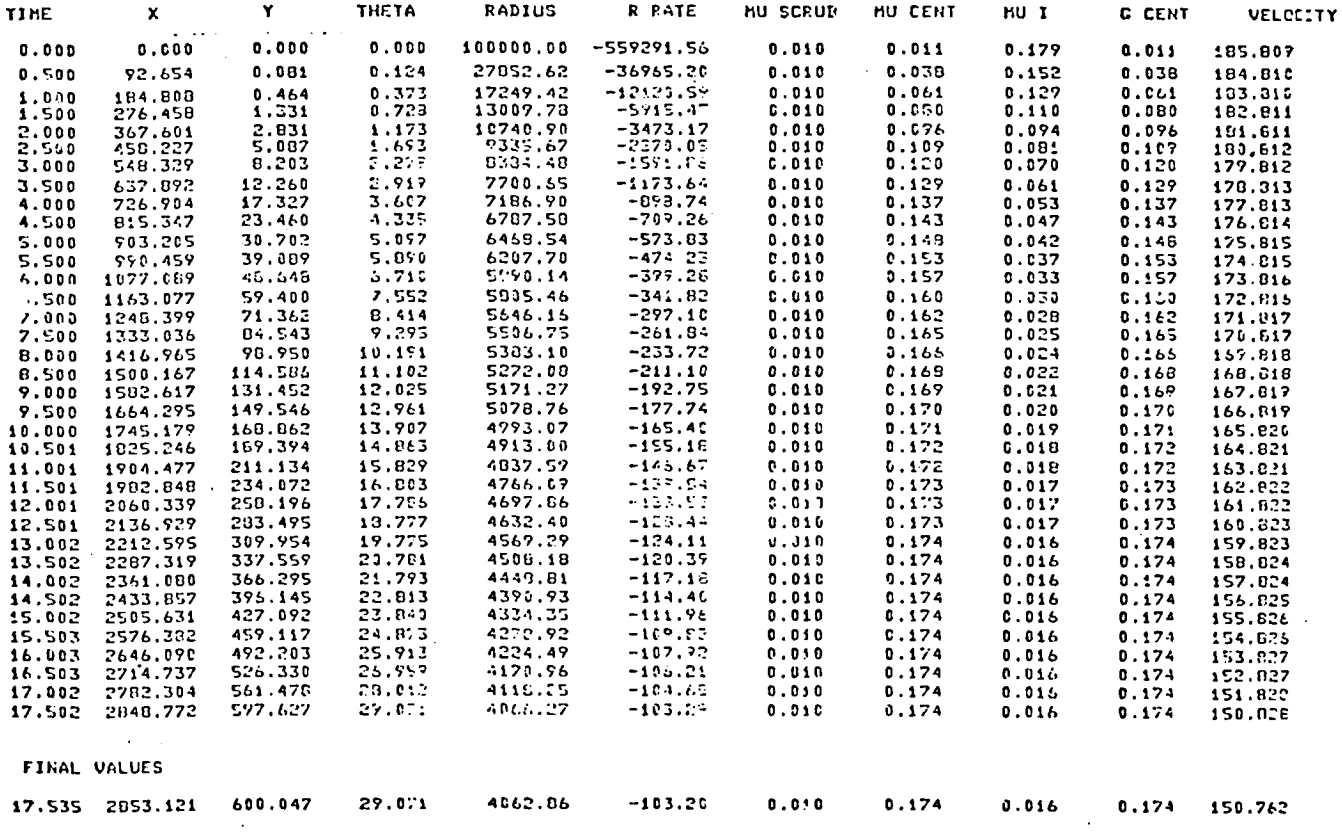

 $\hat{\mathcal{A}}$ 

 $\sim$   $\sim$ 

## TERPS CATEGORY E - LOCKHEED F-104

## NASA HIGH SPEED EXIT ANALYSIS INPUT SUMMARY

#### PROBABILISTIC MODEL

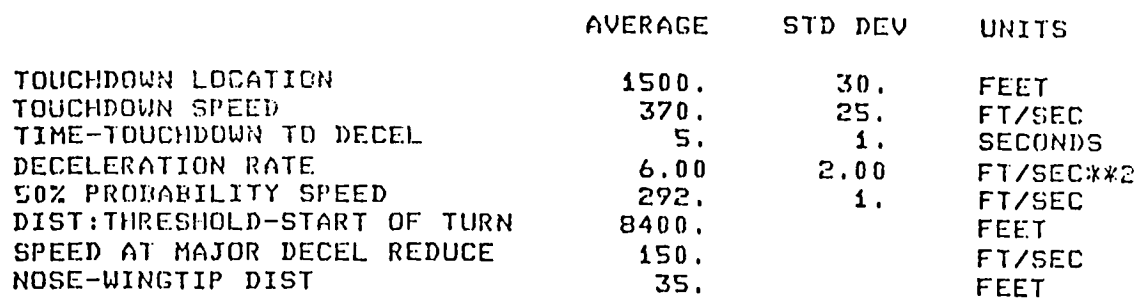

## AIRCRAFT TRACKING PROGRAM

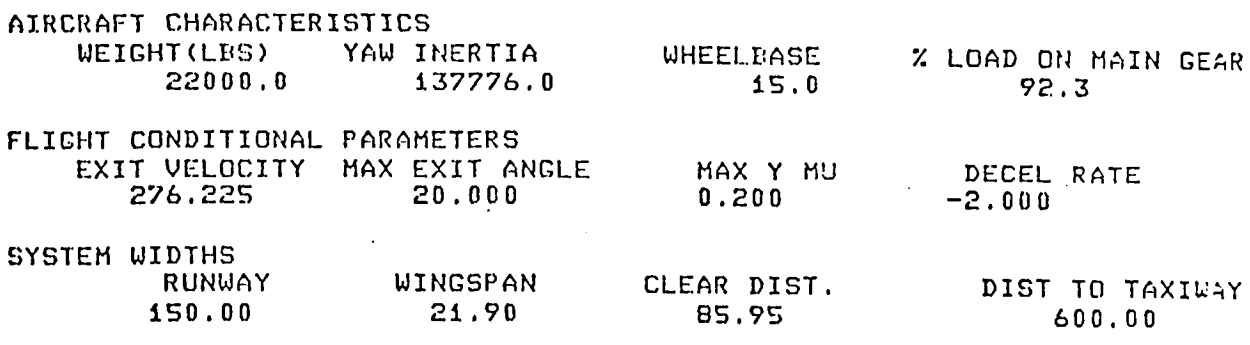

#### SCRUB CHARACTERISTICS Y MU RADIUS

 $\bar{\mathcal{A}}$ 

 $\mathcal{L}^{\mathcal{L}}(\mathcal{L}^{\mathcal{L}}(\mathcal{L}^{\mathcal{L$ 

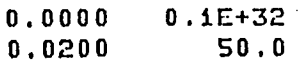

 $\sim$ 

 $\sim$   $\sim$ 

 $\bar{\beta}$ 

 $\sim$   $\alpha$ 

 $\sim 10$ 

**CALCULATED RESULTS** 

 $\sim 10^7$ 

 $\bullet$ 

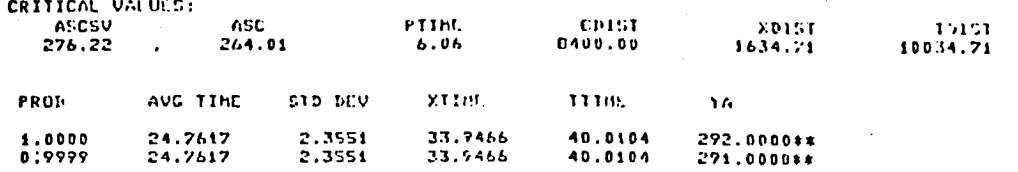

CONSTANT NLS SIDE LOAD ANALYSIS<br>PASSENGER COMFORT IGNORED

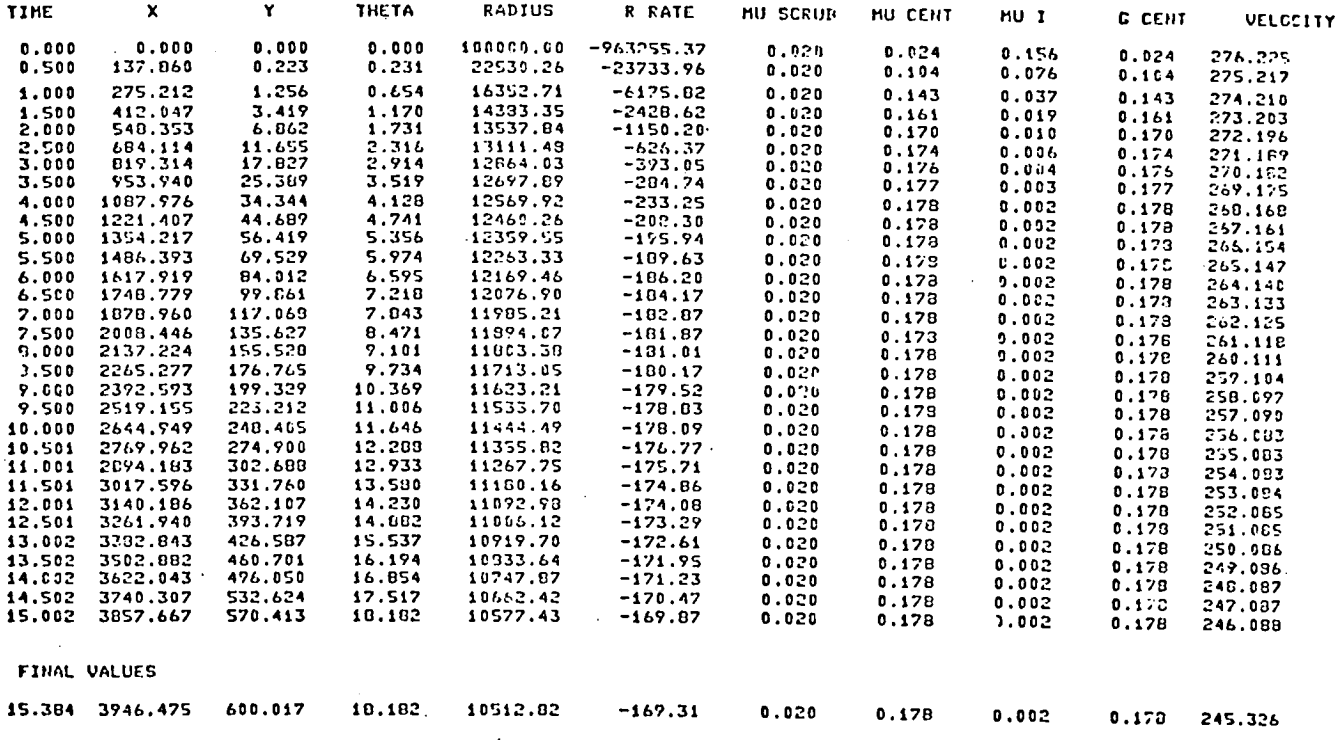

 $\ddot{\phantom{0}}$ 

 $\frac{1}{2}$ 

 $\hat{\mathcal{A}}$ 

The 747 was used as an example aircraft because it is the largest, and therefore most difficult commercial aircraft to maneuver. Designing an exit for the 747 would insure that it could be used at the design speed by smaller aircraft.

Figure 7 shows three optimum exit turn paths for the Boeing 747. These paths were based on a limiting nose gear side  $\mu$  of 0.2 and an aft c.g. Two speeds were used -- the 27 m/s (60 MPH) design speed of the present FAA exit and a 96 knot (110 MPH or 49 m/s) exit speed resulting from the 747 probabilistic studies. Additionally, the 27 m/s (60 MPH) exit was determined for both a constant-speed exit and a favored  $0.61$  m/s<sup>2</sup> (2 fpss) deceleration while in the exit. The deceleration resulted in reducing the longitudinal length of the exit by 16%, from 433 m (1422 ft.) to 364 m (1195 ft.).

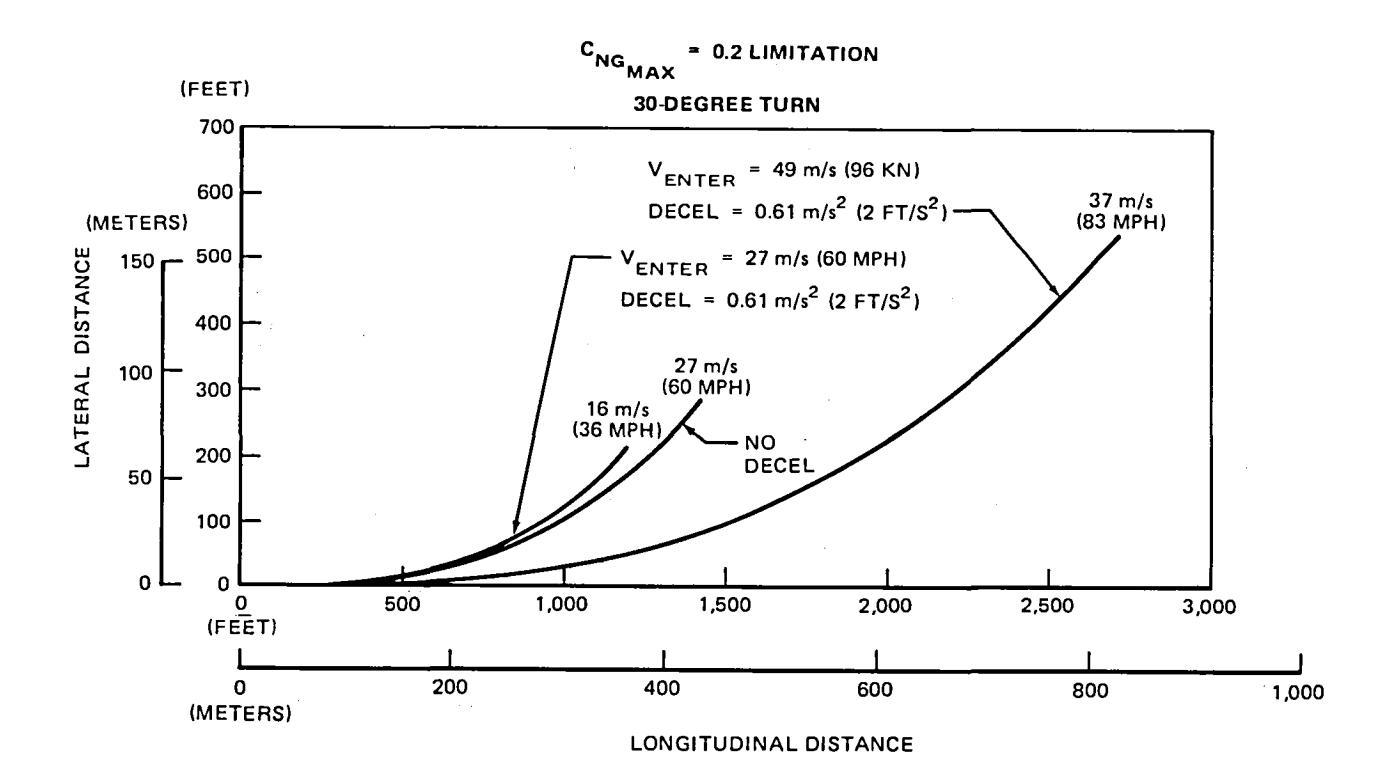

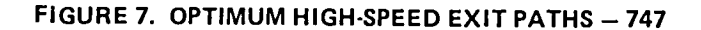

#### REFERENCES

- . I. Schoen, M. L.; Hosford, J. E.; Graham, J. M., Jr.; Preston, O. W.; Frankel, R. S.; and Erickson, J. B.: Aircraft and Avionics Related Research Required to Develop an Effective High-Speed Runway Exit System. NASA CR-159075, June 1979.
- 2. Airline Executive, May 1979, p. 55

 $\label{eq:2.1} \frac{1}{\sqrt{2}}\int_{\mathbb{R}^3}\frac{1}{\sqrt{2}}\left(\frac{1}{\sqrt{2}}\right)^2\left(\frac{1}{\sqrt{2}}\right)^2\left(\frac{1}{\sqrt{2}}\right)^2\left(\frac{1}{\sqrt{2}}\right)^2\left(\frac{1}{\sqrt{2}}\right)^2.$ 

APPENDIX

 $\mathcal{L}^{\text{max}}$  $\mathcal{A}=\{1,2,3,4\}$  $\frac{1}{2}$  ,  $\frac{1}{2}$  ,  $\frac{1}{2}$  ,  $\frac{1}{2}$  $\epsilon=2$  $\sim$  $\pm$  :  $\mathbb{Z}_{>0}^{n}$  $\hat{\theta}$  $\ddot{\phantom{0}}$  $\sim$  $\hat{\vec{r}}$ 

 $\hat{\boldsymbol{\beta}}$ 

PROGRAM LISTING

 $\mathbf{v}^{\prime}$ 

 $\bullet$ 

 $\bullet$ 

 $\bullet$ 

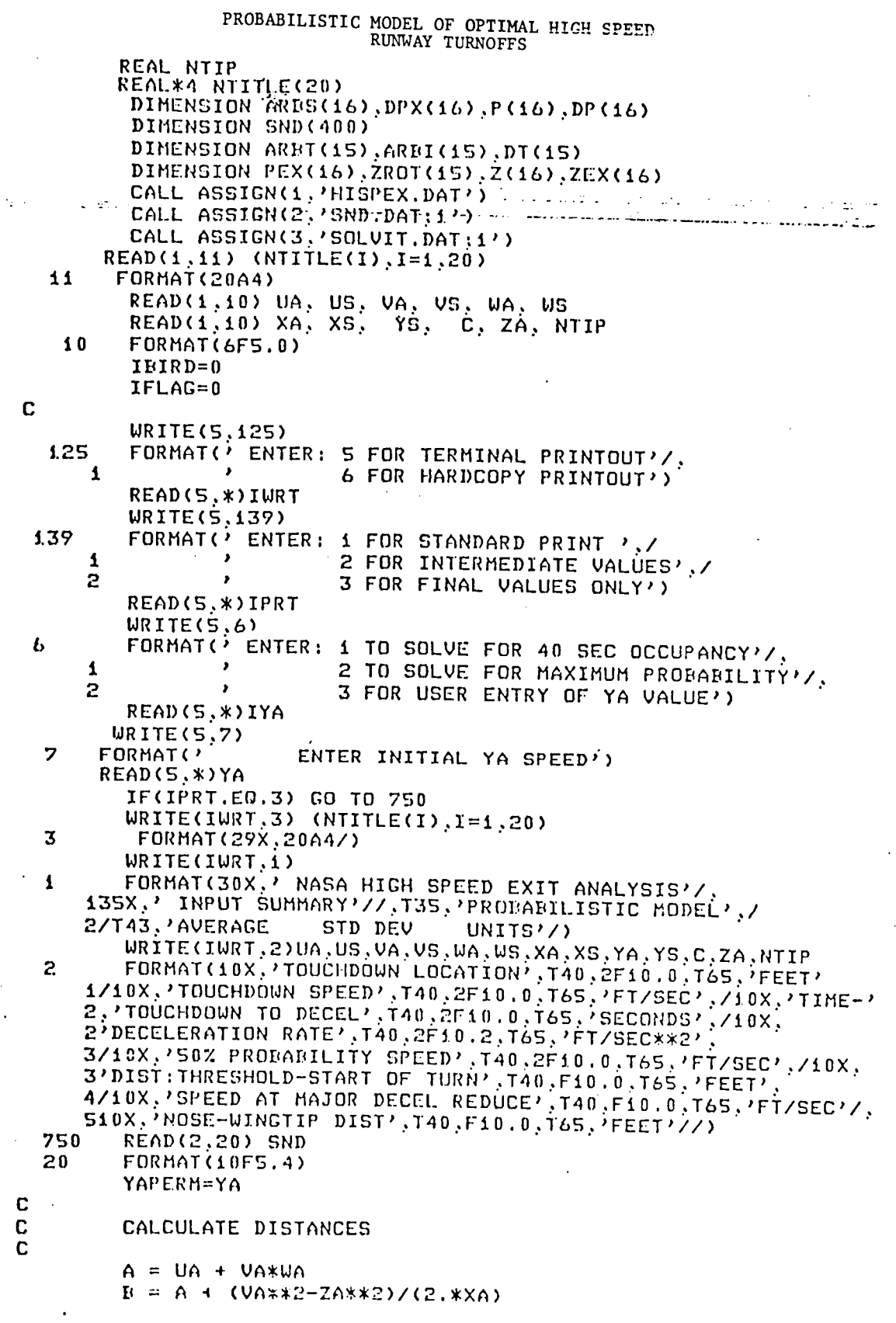

 $\overline{C}$ C CALCULATE SPEEDS DURING LANDING  $\overline{c}$  $ASB = (VA*Z-2*XA*(B-A))**0.5$ IF(VA\_2.CT.(2\_XA\_(C-A))) GO **T**O O25 **• WRITE(IWRT, 021)**<br>• B21 • FORMAT() 8**2**i FORMAT(' SPEED AT EXI**T** IS NEGA**T**IVE \_) STOP B2S CONTINUE ICK**=**i 600 FORMAT( $'$  at position  $'$ ,  $I2$ ) IF(IPRT.EO.2)WRITE(S:6OO)ICK ICK=2  $ASC = (VAx*2-Z*XAx(C-A))**0.5$  $ASCSV = ASC$  $\mathbf{C}$ C CALL EXPATH TO DETERMINE EXIT PATH C TIME AND DISTANCE C CALL EXPATH(ASC\_**P**T!ME\_XDIST\_IWRT:IPRT\_IFLA\_) C C UPON RETURNING FROM EXPATH, THE VALUE OF ASC<br>C (AVG SPEED AT START OF TURN) HAS REEN BENETY C (AVG SPEED AT START OF TURN) HAS PEEN REDEFINED C TO SPEED AT END OF TURN. AFTER THIS POINT.<br>C AVG SPEED AT START OF TURN HAS BEEN PERFENDED. C AUG SPEED A**T** S**T**A**RT** OF T**UR**N **H**AS bEEN **R**EDEFINED AS \_ASCS**V** a C  $TDIST = C + XDIST$ 500 CONTINUE  $MS=$ ''  $MSP = \lambda$ ASC2=YAPER**H**-(I.S\_YS)  $IF(ASESV.LT.ASC2)MS="$ IF(IPRT.EO.**2**)WRITE(S\_600) ICK .ICK=3 C CALCULATE STANDARD DEVIATIONS  $SDA = (VS**2+(US*XA/VA)**2 + (WS*XA)**2)**0.5$ IF(IPRT.EQ.2)WRITE(S\_&OO)ICK  $ICK=4$  $SDB = (SDA***2 + (2*XS*(B-A)/(VA+ZA))**2)**0.5$ IF(IPRT.EQ,2)WRITE(S:&OO)ICR ICK=S SDC = (SDA\*\*2 + (2\*XS\*(C-A)/(VA+ASCSV))\*\*2)\*\*0.5 IF(IPRT.EQ.2)WRITE(5,600)ICK  $ICK=6$  $\mathbf C$ C CALCULATE OCCUPANCY TIMES  $\mathbf C$  $ASA = VA$  $TA = (UA+NTIP)/VA) + WA$ I**F** (B.GT.**C**) \_**0** TO lOO  $TB = TA + 2*(B-A)/(ASA+ASB)$  $TC = TB + 2*(C-B)/(ASE+ASESUV)$ GO TO 110 i**O**0 **TC** = **T**A . **2**\_(C-A)/(ASA+ASCSV) iiO CONTINUE

 $\ddot{\cdot}$  $\mathbf C$ CALCULATE DATA FOR AIRCRAFT TRAVELING  $\mathbf C$ ONE STANDARD DEVIATION BELOW NORM  $\mathbf C$ C  $\mathbf C$ CALCULATE DISTANCES  $\mathbf C$  $AP = A$  $EP = AP + (B-A)*((ASA-SDA)-ZA)/((ASA-SDA)-(ZA-SDR))$  $CP = C$  $\mathbf c$  $\mathbf c$ CALCULATE SPEEDS  $\mathbf C$  $ASAP = ASA - SDA$  $ASEP = ZA$  $ASCP = ASCSV - SDC$  $ASCP1 = YA - 1.5*YS$ IF(ASCP1.GT.ASCP)MSP='\*'  $\mathbf c$ C CALCULATE OCCUPANCY TIMES  $\mathbf C$  $TAP = 2*A/(VA-VS+ASAP)$ IF (BP.GT.CP) GO TO 120  $\text{TP} = \text{TP} + 2\%(\text{BP}-\text{AP})/(\text{ASAP}+\text{ASBP})$  $TCP = TBP + 2*(CP-BP)/(ASEP+ASEP)$ GO TO 130 120  $TCP = TAP + 2*(CP-AP)/(ASAP+ASCP)$  $SDOT = TCP - TC$ 130 IF(SDOT.GT.0.) GO TO 900 **WRITE(5,901)** FORMAT() STANDARD DEVIATION LESS THAN ZERO') 901 **STOP** 900 CONTINUE C C WRITE INTERMEDIATE VALUES FOR CHECKOUT  $\mathbf c$  $\mathbf C$ IF(IPRT.NE.2) GO TO 138 WRITE(IWRT.135)A, M.ASB, ASC, SDA, SDB, SDC, ASA, TA, TB, TC FORMAT(' INTERMEDIATE RESULTS IN ORDER :'/, 135 1' A, B, ASE, ASC, SDA, SDE, SDC, ASA, TA, TB, TC'/,' AP, EP, CP, ASAP, ASEP', 2'ASCP, TAP TAP, TEP, TCP, SDOT', //11FB.2) WRITE(IWRT,136)AP, EP, CP, ASAP, ASEP, ASCP, TAP, TBP, TCP, SDOT **FORMAT(10F8.2)** 136 C CALCULATE PERCENT AIRCRAFT EXITING C C SPECIFY ARBITRARY SPEED RANGE  $\mathbf C$ C 138 **CONTINUE** ITEMP =  $ASCSV-3$ .  $ARIS(1) = ITEMP$ DD 140 I=2,16  $ARES(I) = ARBS(I-1) + 1.$ 140 C  $\tilde{c}$ CALCULATE PROGABILITY FOR SPEED RANGE

```
IF(ABS(Z(1)).GT.3.99)Z(1)=3.99ZZ=(ABS(Z(I))+0.01)*100.
            ICNT=ZZ
           P(I)=0. 5+SND(ICNT)
            IF(Z(I).LT.0.)P(I)=0.5-SND(ICNT)
    150
           CONTINUE
  C
\mathbb{Z}^{\mathbb{Z}}\alpha and \alphaالمحولات والمتعادلة
           CALCULATE DISCRETE INTERVALS
                                                لمتناك والمستحدث والمتعادلات والمتعارضه والمؤثر ويتعاونها والكيمون
  \mathbf CDP(1) = P(1)TOT = P(1)DO 160 1=2,15
           DP(I) = P(I) - P(I-1)160
           TOT = TOT + DP(I)DP(16) = 1. - TOTC
  \mathbf CCALCULATE PROBABILITY OF EXITING
  C
           DO 170 I=1,16
           ZEX(I) = (YA - (ARBS(I) - 0.5))/YS
           IF(ZEX(I).GT.3.99) ZEX(I)=3.99IF(ZEX(I).LT.-3.99) ZEX(I)=-3.99
           ZZ=(ABS(ZEX(I))+0.01)*100
           ICNT=ZZ
           PEX(I)=0.5+SND(ICNT)
           IF(ZEX(I).LT.0.)PEX(I)=0.5-SND(ICNT)
    170
           CONTINUE.
 C
 \mathbf cCALCULATE DISCRETE PROBABILITY AND SUM
 \overline{c}PX = 0.DO 180 1=1,16
           DPX(I) = DP(I)*PEX(I)180 · PX = PX + DPX(I)
 \mathbf{C}C
           WRITE INTERMEDIATE VALUES
 \mathbf cIF(IPRT.NE.2) GO TO 185
           WRITE(IWRT,181)
           FORMAT(/T10,' PERCENT AIRCRAFT EXITING CALC'/,'
    181
       1, T13, 'Z', T21, 'P', T29, 'DP', T37, 'ZEX', T45, 'PEX', T53, 'DPX'/)
                                                                       ARBS'
           DO 184 I=1,16
          WRITE(IWRT,183) DP(I),ZEX(I),PEX(I),DPX(I)
    184
           WRITE(IWRT, 187) ARBS(I), Z(I), P(I)
   183
           FORMAT(24X, F8.4, F8.3, 2F8.4)
    187
           FORMAT(F8.1, F8.3, F8.4)
           WRITE(IWRT.188)PX
          FORMAT(/T10,' PERCENT AIRCRAFT EXITING = ', T43, F10.4)
   188
   185
           CONTINUE
 C
 \mathbf CCALCULATE MINIMUM OCCUPANCY TIME
 \mathbf cPXC = ABS(PX - 0, 5)DO 145 I=1,400
          IF((PXC.GT.SND(I)).AND.(PXC.LE.SND(I+1))) GO TO 146
   145
          WRITE(5,147)
          FORMAT(' PX VALUE NOT FOUND')
   147
          STOP
```

```
146
         FUV = IPXCH=BAN/100.
         DTMIN = TC - PXCH * SDOTIF(IPRT.E0.2)WRITE(IWRT.191)OTMIN
         FORMAT(T10,' MINIMUN OCCUPANCY TIME=', T43, F10.2,' SEC')
  191
\mathbf cHER LE CALCULATE AVERAGE RUNWAY OCCUPANCY TIME
\mathbf C<u>الوالي المحرور المستخدم المتعاصر المستخدم</u>
C
C
C
         INITIALIZE ARBITRARY OCCUPANCY TIMES
C
         ITMIN=OTMIN
         ARHT(1) = ITMINDO 190 I=2.15
         ARET(I) = ARET(I-1) + 1.
  190
         CONTINUE
         ARBT(1)=OTMINC
C
         COMPUTE Z VALUES
C
         DO 200 1=1,15
         ZROT(I) = (ARBT(I)-TC)/SDOTIF(ABS(ZROT(I)).GT.3.99) GO TO 201
         ZZ=(ABS(ZROT(I))+0.01)*100.
         ICNT=ZZ
         P(I)=0.5+SND(ICNT)IF(ZROT(I).LT.0.)P(I)=0.5-SND(ICN))
  200
         CONTINUE
  201
         IBAN=I-1C
         CALCULATE INTERVAL MIDPOINTS
C
C
         ARBI(1) = (ARBT(1)+ARBT(2))/2.DO 210 I=2.IBAN
         ARBI(I) = ARBT(I) + 0.5210
C
C
        CALCULATE DISCRETE PROBABILITY AND SUM
C
        PSUM=0.TSUM=0.
        P(IIMAT)=1.
        DO 220 I=1, IBAN
        DP(I) = P(I+1) - P(I)DT(I) = DP(I)*ARBI(I)PSUM = DP(1) + PSUMTSUM = DTCI) + TSUM220
        CONTINUE
        AROTEX = TSUM / PSUM\mathbf cC
        WRITE FINAL PARAMETERS
C
        IF(IPRT.NE.2) GO TO 230
        WRITE(IWRT,231)
        FORMAT(/' AVERAGE RUNWAY OCCUPANCY TIME CALC'/
  231
           ARBT', T12, 'ZROT', T21, 'P', T29, 'ARBI', T37, 'DP', T45, 'DT'/)
     \mathbf{1},
        DO 232 I=1, IBAN
        WRITE(IWRT,233) ARET(I),ZROT(I),P(I)
  232
        WRITE(IWRT,234)ARBI(I),DP(I),DT(I)
```
52

```
FORMAT(FB.2.FB.3.FB.4)
   233
   234
         FORMAT(24X, F8.2, F8.4, F8.3)
         WRITE(IWRT,235)PSUM.TSUM
   235
         FORMAT(/' AREA SUM=', T20, F10.4, /' TIME SUM=', T20, F10.2)
         WRITE(IWRT,238)AROTEX
        \mathbb{R}^2238 FORMAT (T10, AVERAGE RUNWAY OCCUPANCY TIME=', T43, F10.2.' SEC.)
i di
   230
         CONTINUE
 \mathbf cC CALCULATE XTIME ANDTTIME
 C
         XIIME=AROTEX+3.9*SDOT
         TTIME = XTIME + PTIMEIF(IPRT.EQ.2)WRITE(IWRT,651)SDOT
         FORMAT(T10,' STANDARD DEVIATION =', T43, F10.2,' SEC')
   651
         IF(IPRT.EO.2)WRITE(IWRT,650)XTIME
   650
         FORMAT(T10,' AVG TIME PLUS 3 STD DEV=', T43, F10.2,' SEC')
         WRITE(3,700) PX, AROTEX, SDOT, XTIME, TTIME, YA, MS, MSP
        IF(IYA.EQ.3) WRITE(5.827) PX
         FORMAT(' PROB = ',F7.4)
   827
         IF((XTIME.LT.39.99).OR.(XTIME.GT.40.01)) GO TO 800
   810
         CONTINUE
         PXX=PX*100.WRITE(IWRT,853)PXX
   853
         FORMAT(/T10,' PERCENT AIRCRAFT EXITING = ', T43, F10, 4)
         WRITE(IWRT,238)AROTEX
         WRITE(IWRT,651) SDOT
         WRITE(IWRT.650) XTIME
         WRITE(IWRT,850) YA
         FORMAT(TiO,' FINAL 50% PROBABILITY SPEED=', T43, F10.2,' M/SEC')
   850
         WRITE(IURT,852) ASCSV
   852
         FORMAT(TiO,' AVERAGE SPEED AT EXIT=', T43, F10.2,' M/SEC')
         WRITE(IWRT, 851) IBIRD
   851
         FORMAT(/T20,' PERFORMED IN ', I3,' ITERATIONS'/)
         GO TO 801
   800
         CONTINUE
         IF(IYA.EO.1) YA=YA*XTIME/40.
         IF(IYA.EQ, 2) YA=YA-1.IF(IYA.LT.3) GO TO 824
        WRITE(5,823)
   823
         FORMAT('
                        ENTER NEW YA SPEED: 999 TO END')
         READ(5,*)YA
         IF(YA.EQ.999.) GO TO 801
   700
         FORMAT(6F12.4.2A1)
   824
          IBIP = IBIRD+1IF(IBIRD.LT.15) GO TO 500
   801
         CONTINUE
         WRITE(IWRT, 820)
   820
         FORMAT(/'
                        CALCULATED RESULTS'/)
         WRITE(IWRT, 822) ASCSV, ASC, PTIME, C, XDIST, TDIST
                        CRITICAL VALUES: 1/110, ASCSV', T25, ASC', T40,
   822
          FORMAT(/'
      1'PTIME', T55, 'CDIST', T70, 'XDIST', T85, 'TDIST'/, T5, 6(F10.2, SX))
         WRITE(IWRT,807)
         FORMAT(//6X,'PROE',T18,'AVG TIME',T30,'STD DEV',T42,'XTIME',T54,
   807
      1'TTIME', T66, 'YA'/)
         CLOSE (UNIT=3)
         CALL ASSIGN(3,'SOLVIT.DAT:1')
         READ(3,700,END=808)01,02,03,04,05,06,07,08
   803
         URITE(IWRT, 700)01,02,03,04,05,06,07.08
```
53

**GO TO 803 WRITE(5,920)** 808 DO YOU WANT TO CONTINUE EXIT PATH TO TAXI-WAY '/, 920 FORMAT(/ '  $1$  $1 = YES, 2 = NO, '')$ READ(5,\*)INASA IF (INASA .EQ. 2) STOP  $IFLAG=1$  $\Delta \sim 10^{-1}$  $\Delta \sim 10^{11}$  MeV CALL EXPATH(ASCSV, PTIME, XDIST, IWRT, IPRT, IFLAG) **STOP END** Aircraft Tracking (Subroutine EXPATH) SUBROUTINE EXPATH(V, PTIME, XDIST, IWRT, IPRT, IFLAG) DIMENSION RSCR(20), YMUSCR(20) DIMENSION XP(100), YP(100) INTEGER\*4 IDO REAL JMAX CALL ASSIGN(4, 'PATH.DAT')  $\mathbf C$ C READ INPUT PARAMETERS C READ(4,10) WT. YAWI, WHLB, PCTM READ(4,10) THETHX, YMUMAX, DECEL READ(4,10) RWIDTH, WSP, TAXDIS  $TWTH = (RWIDTH+WSP)/2.$  $\pmb{\textbf{i}}\ \pmb{\textbf{0}}$ FORMAT(4F12.3)  $DD 20 I=1,20$  $20$ READ(4,11,END=30) YMUSCR(I), RSCR(I) 11 **FORMAT(F5.4.G10.1)** 30  $ICNT = I - 1$ REWIND 4 CLOSE(UNIT=4) IF(IPRT.E0.3.OR.IFLAG.E0.1) GO TO 37 ... WRITE(IWRT,35) 35 FORMAT(/T32,'AIRCRAFT TRACKING PROGRAM'//) WRITE(IWRT, 50) WT, YAWI, WHLB, PCTM URITE(IURT.60) V. THETHX, YHUMAX.DECEL URITE(IURT, 70) WRITE(IURT, 80) YMUSCR(1), RSCR(1) WRITE(IWRT, 81) (YMUSCR(I), RSCR(I), I=2, ICNT) FORMAT(T5,' AIRCRAFT CHARACTERISTICS'/,T10,'WEIGHT(LBS)',T25 50 1,'YAW INERTIA', T43,'WHEELBASE', T57,'Z LOAD ON MAIN GEAR',/ 2T10,4(F12.1,3X)/)

```
FORMAT(' | FLIGHT CONDITIONAL PARAMETERS'/, T10
  60
     1'EXIT VELOCITY', T25, 'MAX EXIT ANGLE', T45, 'MAX Y MU',
     2T60, 'DECEL RATE',/
     2T10,4(F10.3.5X)/)
   '20SCRUB CHARACTERISTICS'/, T10,'Y MU', T20,'RADIUS'/)
         FORMAT(/)
                       SYSTEM WIDTHS'/, T15, 'RUNWAY', T28, 'WINGSPAN',
  75
        FORMAT('
     fT42, CLEAR DIST. ', T61, 'DIST TO TAXIWAY'/T10, 3(F10.2, 5X), T61, F10.2)
  80
        FORMAT(TS.F10.4.G10.1)
  81
        FORMAT(T5.F10.4.F10.1)
C
  37
           JMAX=10.0E20
        GMAX=10.0E20
C
         INITIALIZE VARIABLES
\mathbf{c}CONTINUE
  85
        IF (IFLAG.ED.1) THETMX=180.
        IF(IFLAG.EO.1) TWTH=TAXDIS
        G = 0.000001T = 0.0X=0.0Y=0.0THETA=0.0
        R = 100000.
        IPRINT=10000
        THETMX=THETMX*3.1416/180.
        DT = 0.001C
\mathbf cCONSTANT NLG SIDE MU
\mathbf cITR=2IF(IPRT.EQ.3.OR.IFLAG.EQ.1) GO TO 810
        WRITE(5,800)
        FORMAT() ENTER: 1 TO PRINT TRACKING RESULTS TO RUNWAY EDGE ',/
  800
                          2 TO WAIT FOR PRINT TO TAXIWAY EDGE')
     \overline{\mathbf{A}}READ(5,*)ITR
        CONTINUE
  810
        IF (IFLAG.EQ.1) ITR=1
        IF(ITR.EO.1) WRITE(IWRT, 8010)
        IF(ITR.EQ.1) WRITE(IWRT, 96)
        IF(ITR.EO.1) WRITE(IWRT,8011)
        DO 200 IDO=1,60000
      \sim DO 90 J=2,20
   90
        IF(R.GE.RSCR(J)) GO TO 92
   92
        JJ=J-1YMUSC=YMUSCR(JJ)+(YMUSCR(J)-YMUSCR(JJ))*(RSCR(JJ)-R)
        \angle(RSCR(JJ)-RSCR(J))
     1
        IF(RSCR(J).LE.O.) WRITE(IWRT.8001)
        IF(R.GT.RSCR(1)) WRITE(IWRT.8001)
        IF(RSCR(J).LE.0 .OR. R.GT.RSCR(1)) STOP
        YMUC = V*2/(32.2*R)YMUI = YMUMAX-YMUSC-YMUC
        RD = - (YMUI*R**2/(YAWI*V))*WT*WHLE*(PCTM/100.)*(1.-PCTM/100.)
        G = V**2/(R*32.2)CDMX = JMAX*(1,-G/GMAX)RDMX = -32.2*R**2*GDMX/U**2IF(RDMX.GT.RD) RD=RDMX
        IF(Y.GE.TWTH) GO TO 500
        IF(IPRINT.LT.500) GO TO 110
```
100  $TH = THETA*180.73.1416$  $IEC=IEC+1$  $XP(IBC)=X$  $YP$  (IEC)=Y IF(ITR.EO.1) WRITE(IWRT.8000) T.X.Y.TH.R.RD.YMUSC.YMUC.YMUI.G.V IF(RD.EO.RDMX) WRITE(IWRT, 8002)  $IPRIHT = 0$ 110 **CONTINUE**  $\mathbf c$  $\mathbf c$ INTEGRATE C  $T = T + DT$  $V = V + DECEL*DT$ IPRINT = IPRINT +  $\angle$  $X = X+V*DT*COS(THETA)$  $Y = Y + V * D$ T\*SIN(THETA) THETAD =  $V/R$ THETA = THETA + THETAD  $*$  DT  $R = R + RDXDT$ 200 **CONTINUE**  $\mathbf c$ C PRINT FINAL TIME VALUE C 500 IF(THETA.LE.THETMX) GO TO 520 **WRITE(5,9000)** FORMAT(//' WARNING!! 9000 WINGTIP NOT CRITICAL POINT!'//) **STOP** 520 IF(ITR.E0.1) URITE(IURT, 8600) FORMAT(/// FINAL VALUES'/) 8600 IF(ITR.ED.1) WRITE(IWRT.8000)T.X.Y.TH.R.RD.YMUSC.YMUC.YMUI.G.V PTIME =  $T$  $XDIST=X$  $\mathbf C$ **FORMAT LIST**  $\mathbf C$  $\mathbf C$ 96 **FORMAT('/** PASSENGER COMFORT IGNORED') FORMAT(4F10.3,2F12.2,5F10.3) 8000 FORMAT(1H ,'\*\*\*OUT OF TABLE BOUNDS\*\*\*') 8001 FORMAT(' LIMITED BY COMFORT') 8002 FORMAT(//' 8010 CONSTANT NLG SIDE LOAD ANALYSIS') FORMAT(//TS,'TIME',T17,'X',T27,'Y',T35,'THETA',T46,'RADIUS',T58, 8011 1'R RATE', T68, 'MU SCRUB', T79, 'MU CENT', T90, 'MU I', T100, 'G CENT' 1. T111, 'VELOCITY'/) **RETURN** 

END

 $\mathcal{L}^{\text{max}}_{\text{max}}$  , where  $\mathcal{L}^{\text{max}}_{\text{max}}$ t  $\label{eq:2.1} \frac{1}{\sqrt{2}}\int_{\mathbb{R}^3}\frac{1}{\sqrt{2}}\left(\frac{1}{\sqrt{2}}\right)^2\frac{1}{\sqrt{2}}\left(\frac{1}{\sqrt{2}}\right)^2\frac{1}{\sqrt{2}}\left(\frac{1}{\sqrt{2}}\right)^2\frac{1}{\sqrt{2}}\left(\frac{1}{\sqrt{2}}\right)^2.$  $\tilde{\textbf{z}}$ 

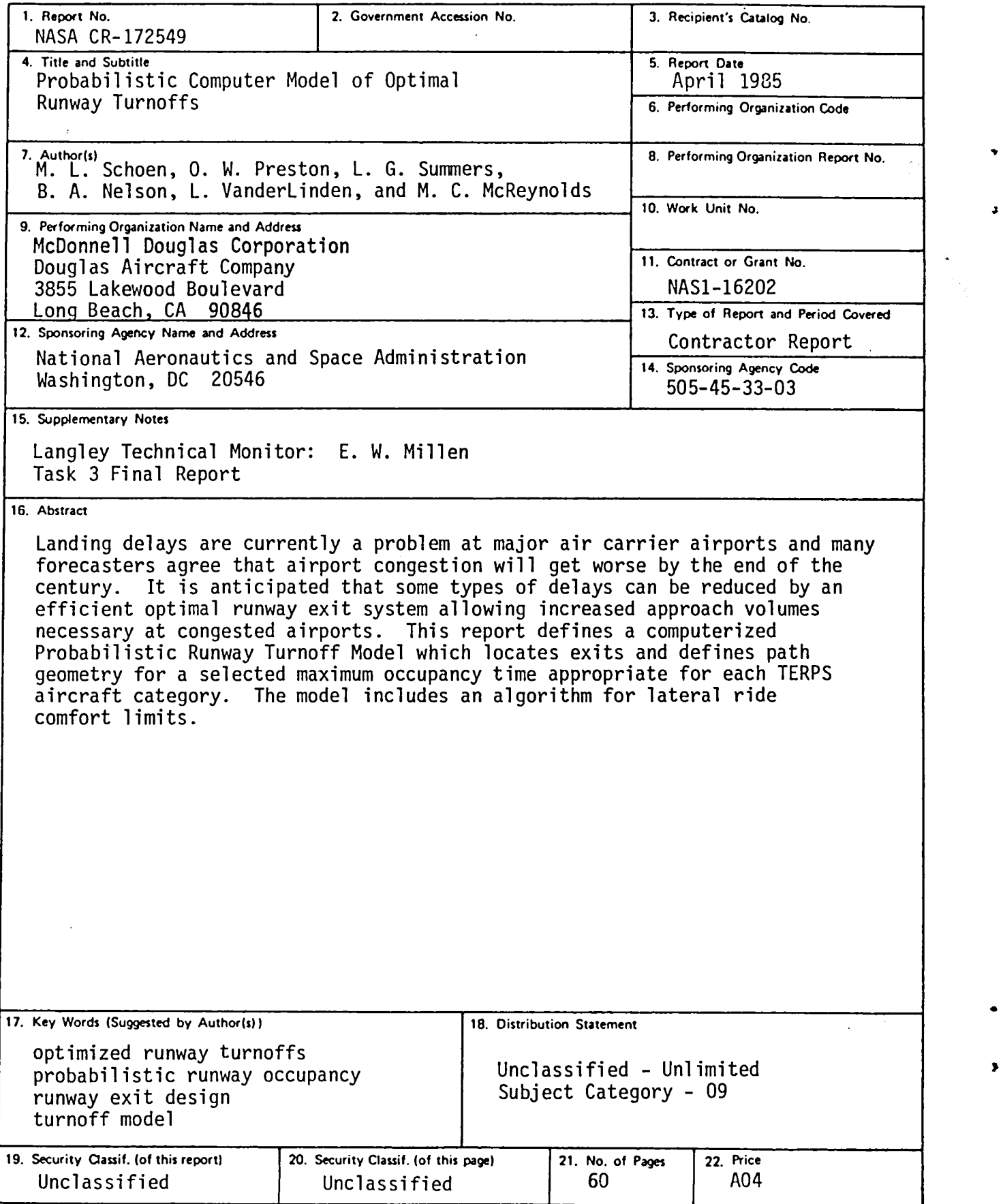

 $\bullet$ 

×

 $\label{eq:2} \begin{array}{c} \mathcal{L}_{\text{max}}(\mathcal{L}_{\text{max}}) = \mathcal{L}_{\text{max}}(\mathcal{L}_{\text{max}}) \end{array}$  $\label{eq:2} \begin{aligned} \mathbf{z}^{(1)}_{\text{max}} &= \mathbf{z}^{(1)}_{\text{max}} \end{aligned}$ 

 $\cdot$ 

 $\ddot{\phantom{a}}$ 

 $\ddot{\phantom{1}}$ 

 $\hat{\mathbf{x}}$ 

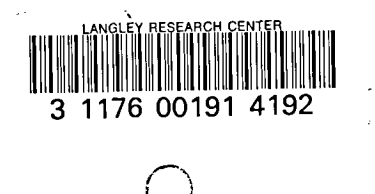

 $\boldsymbol{\zeta}$ 

 $\bigcap$ 

ı

 $\bullet$ 

 $\label{eq:2} \frac{1}{2}\sum_{i=1}^n\frac{1}{2}\left(\frac{1}{2}\right)^2\left(\frac{1}{2}\right)^2.$ 

 $\bullet$